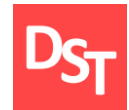

# УРОВЕНЬ ПРИЛОЖЕНИЙ ПРИ ВНЕДРЕНИИ ОПТИКО-ИНФОРМАЦИОННЫХ СИСТЕМ ГЛАВА 7.

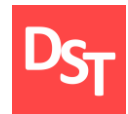

- Документирование уровня приложений
- Архитектура приложений предприятия
- Концепция анализа
- Области знаний для реализации программ
- **Концепция реализации**
- Концепция тестирования
- Трехуровневая структура описания программ

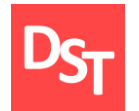

### 7.2. Разграничение ответственности по уровням

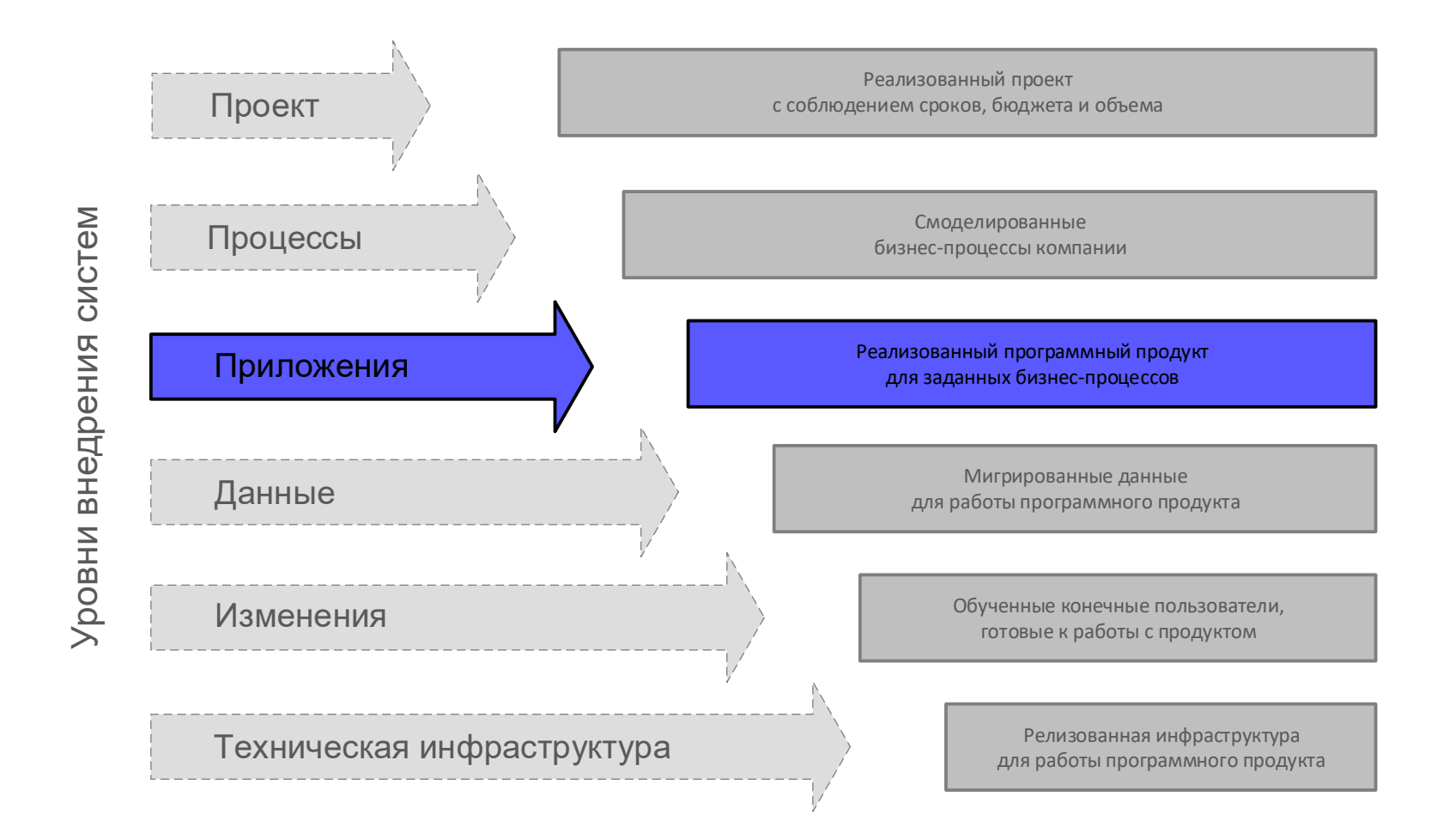

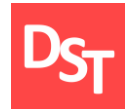

## 7.3. Документирование уровня приложений

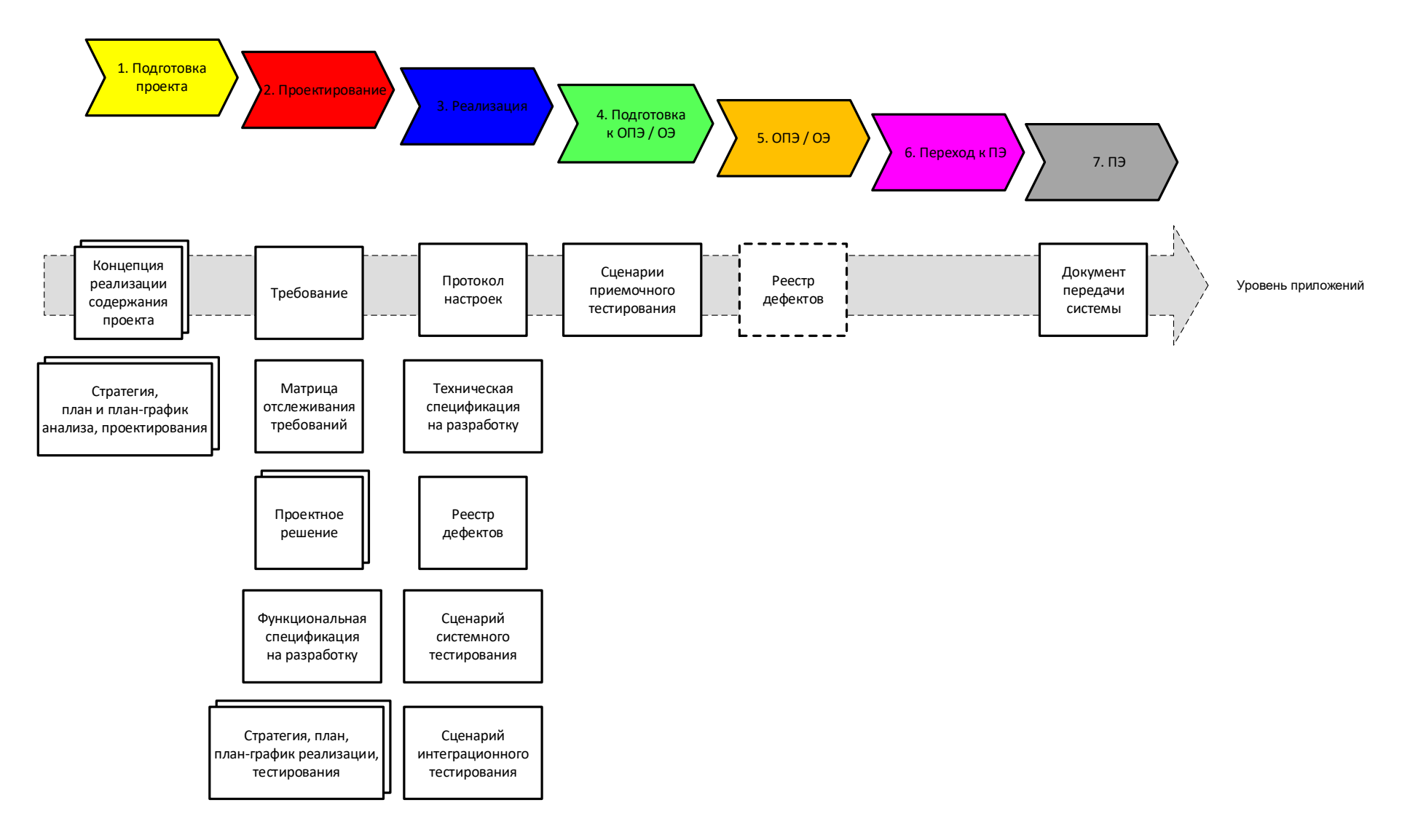

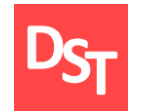

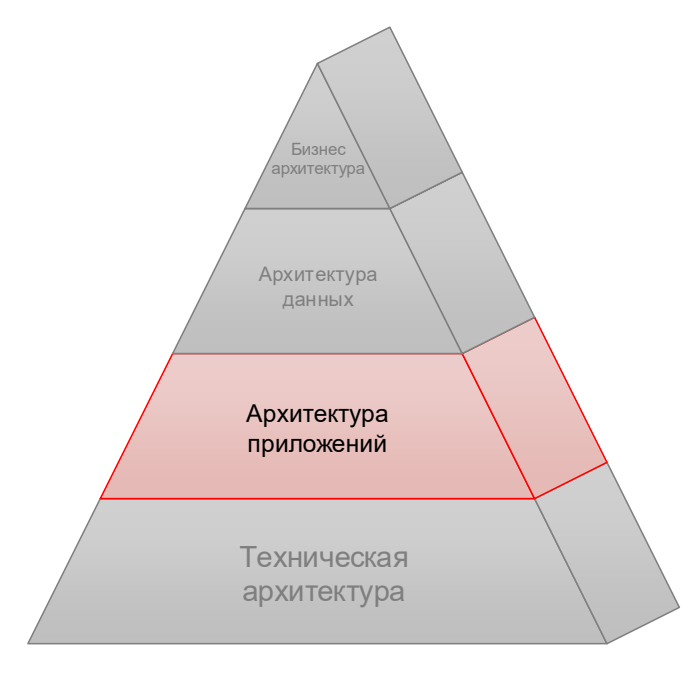

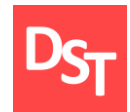

# 7.5. Способы анализа требований

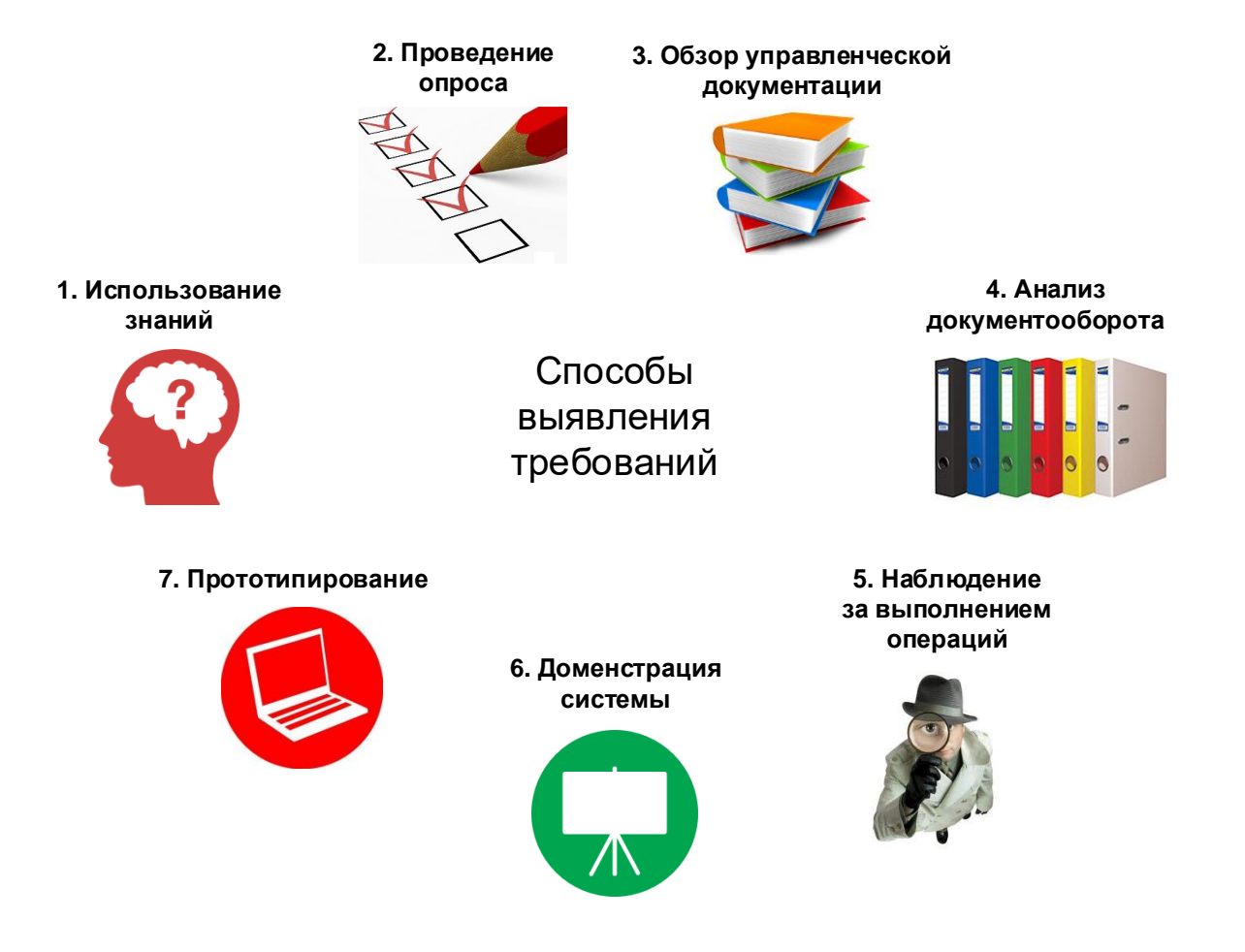

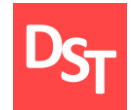

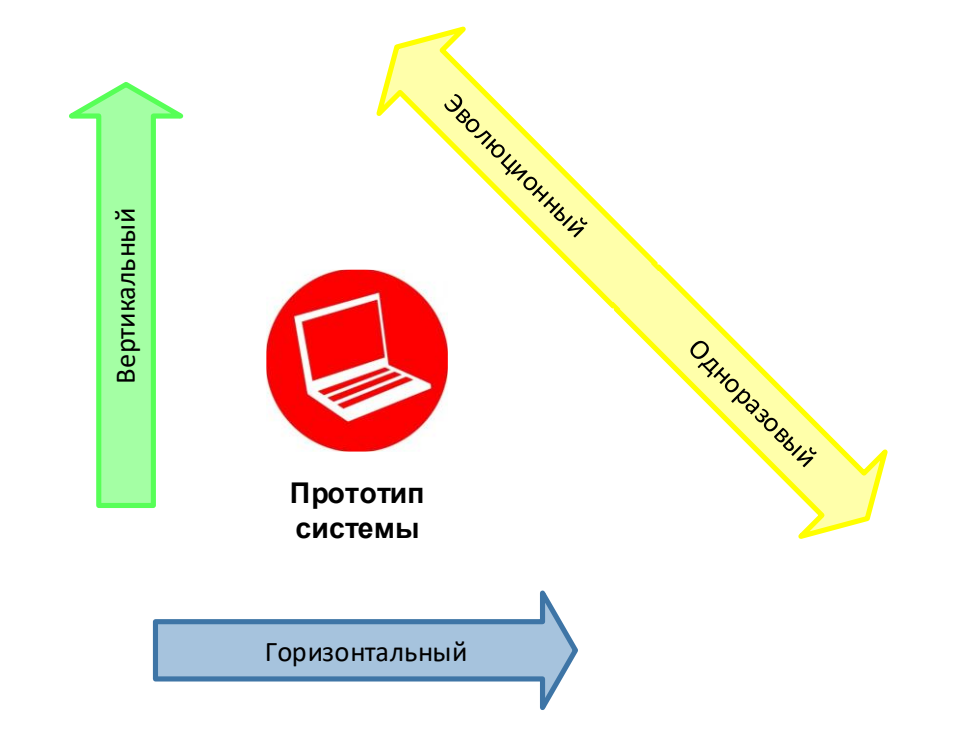

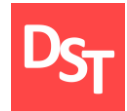

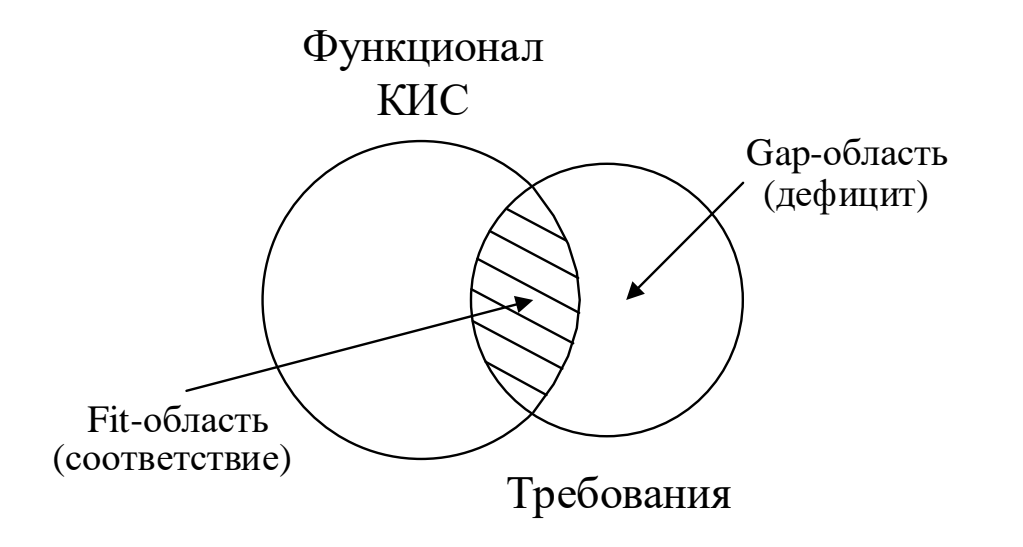

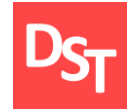

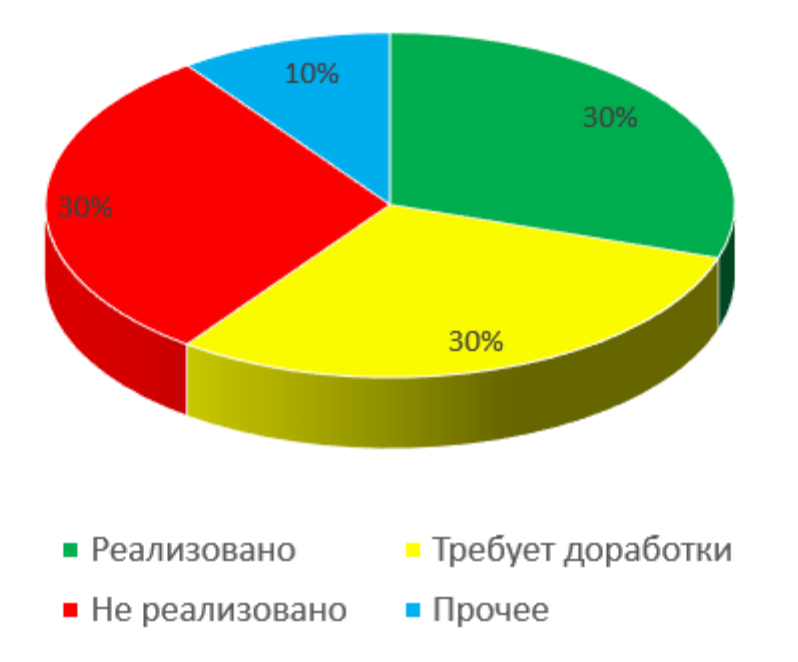

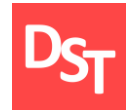

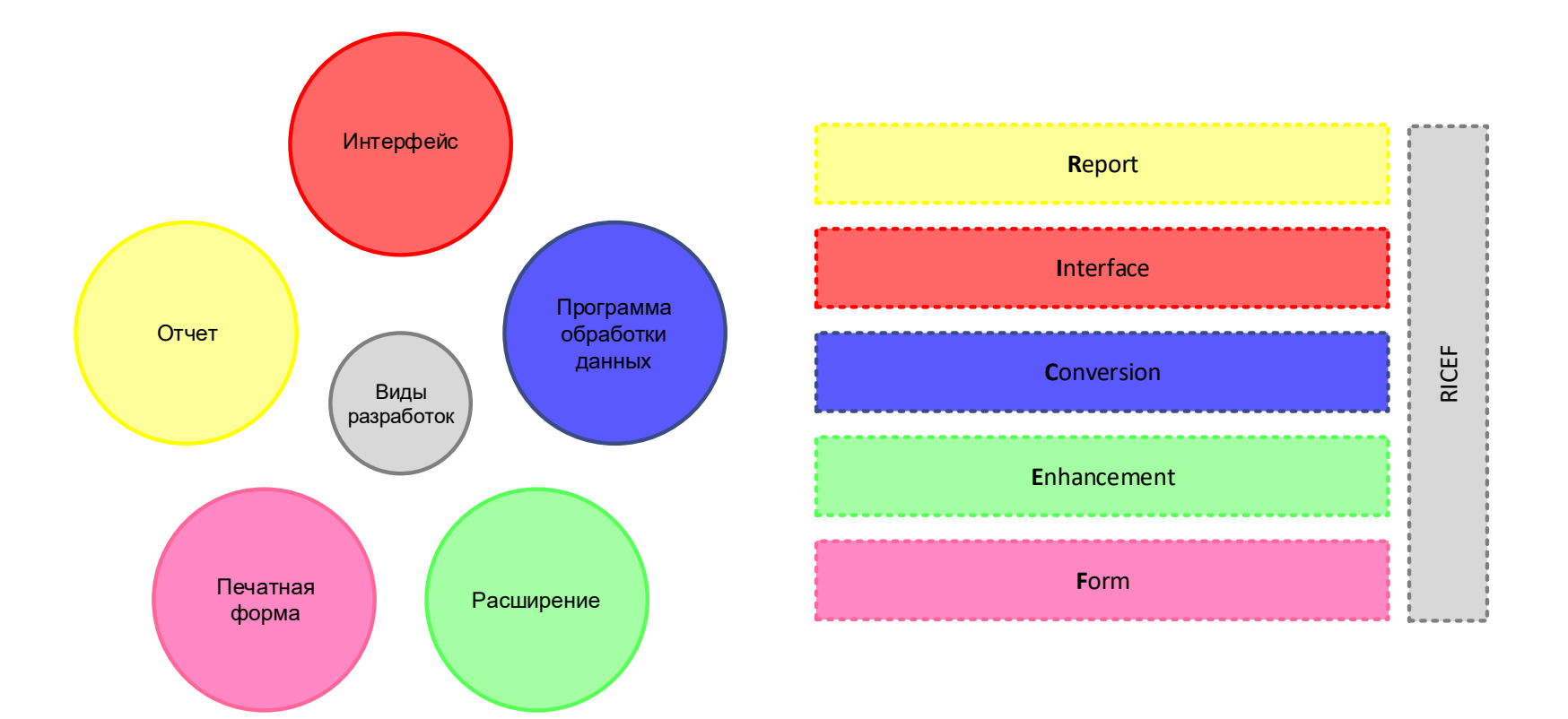

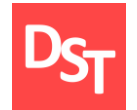

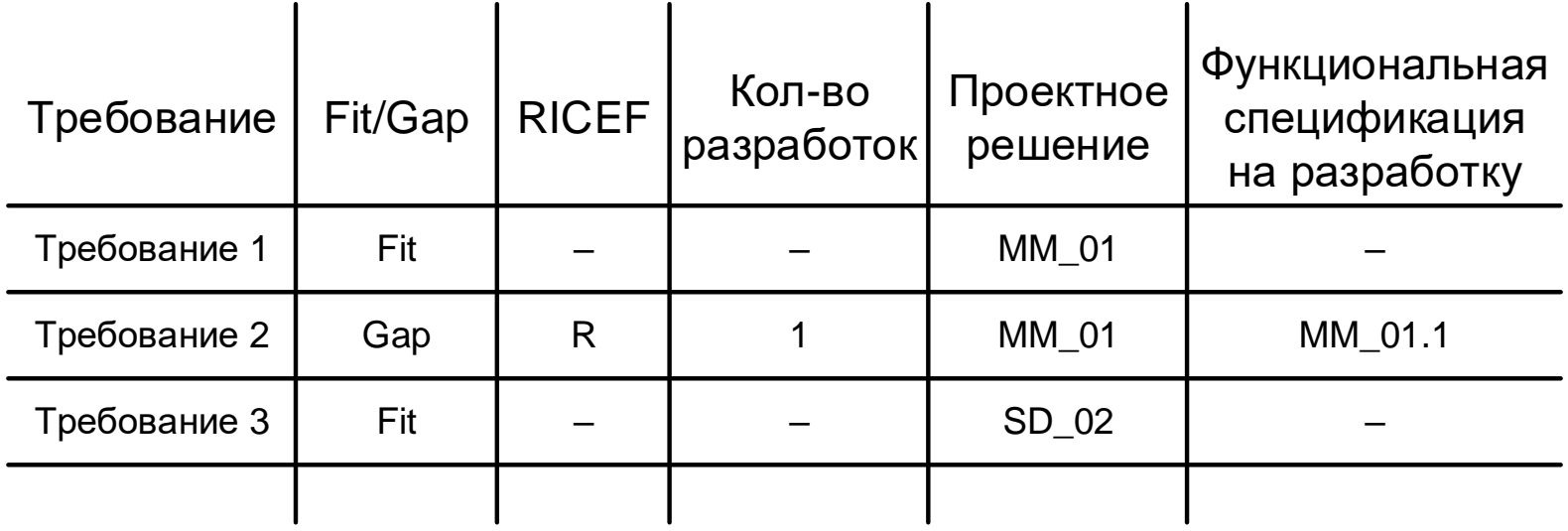

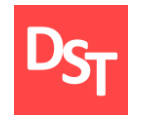

### 7.11. Области знаний для реализации программ

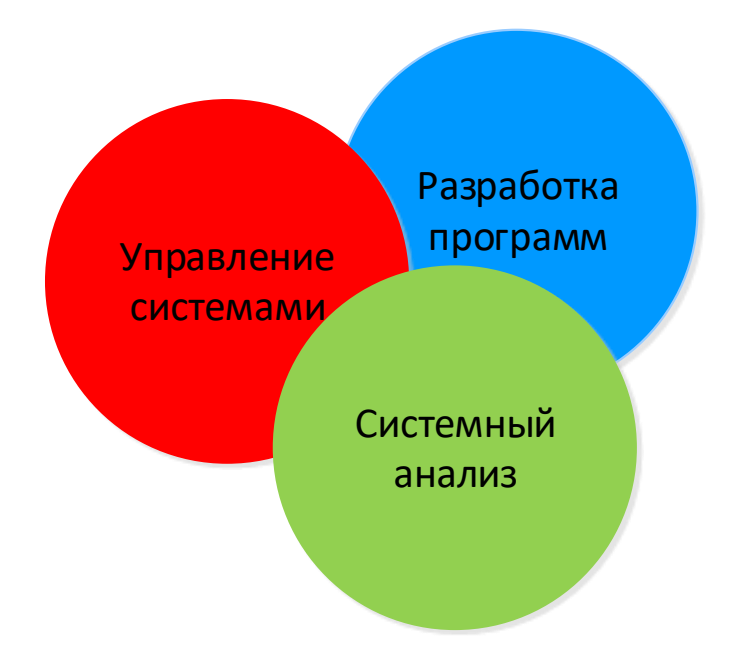

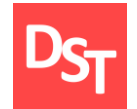

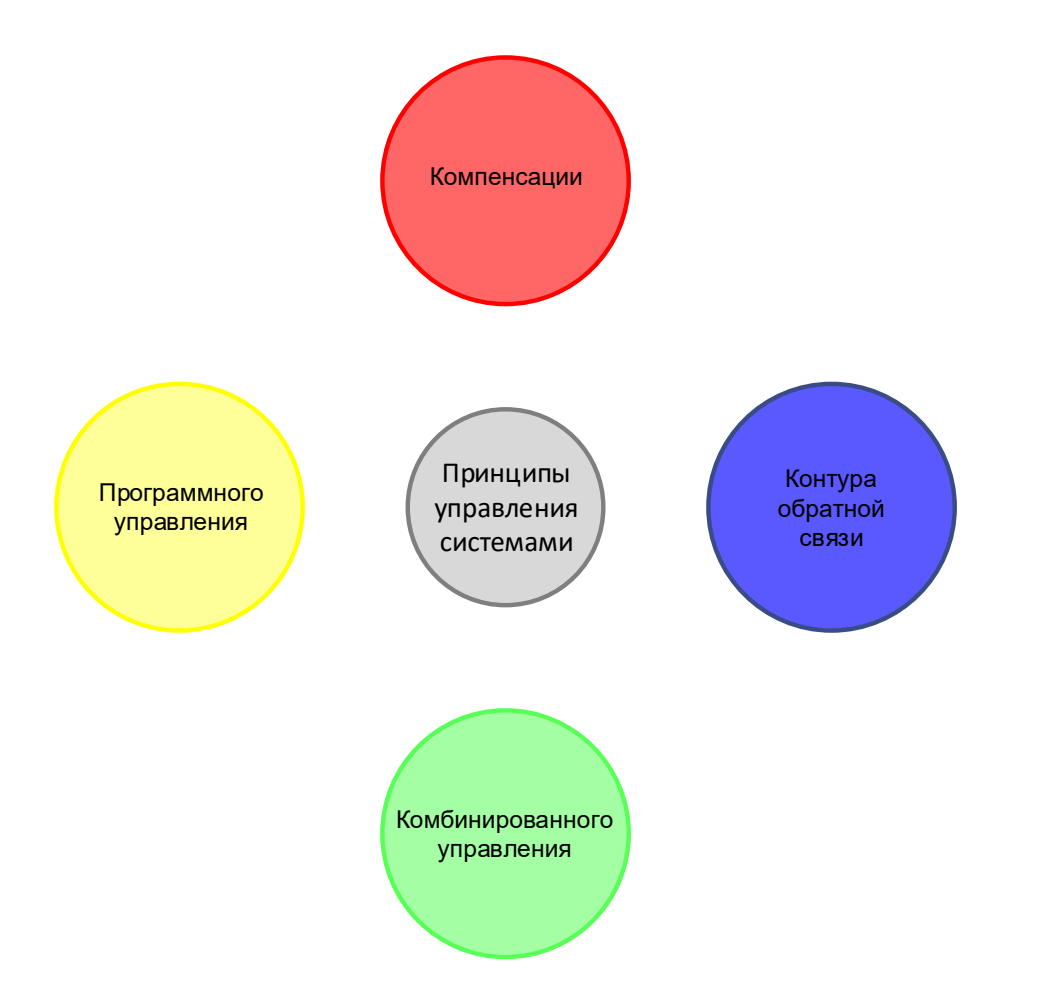

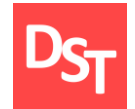

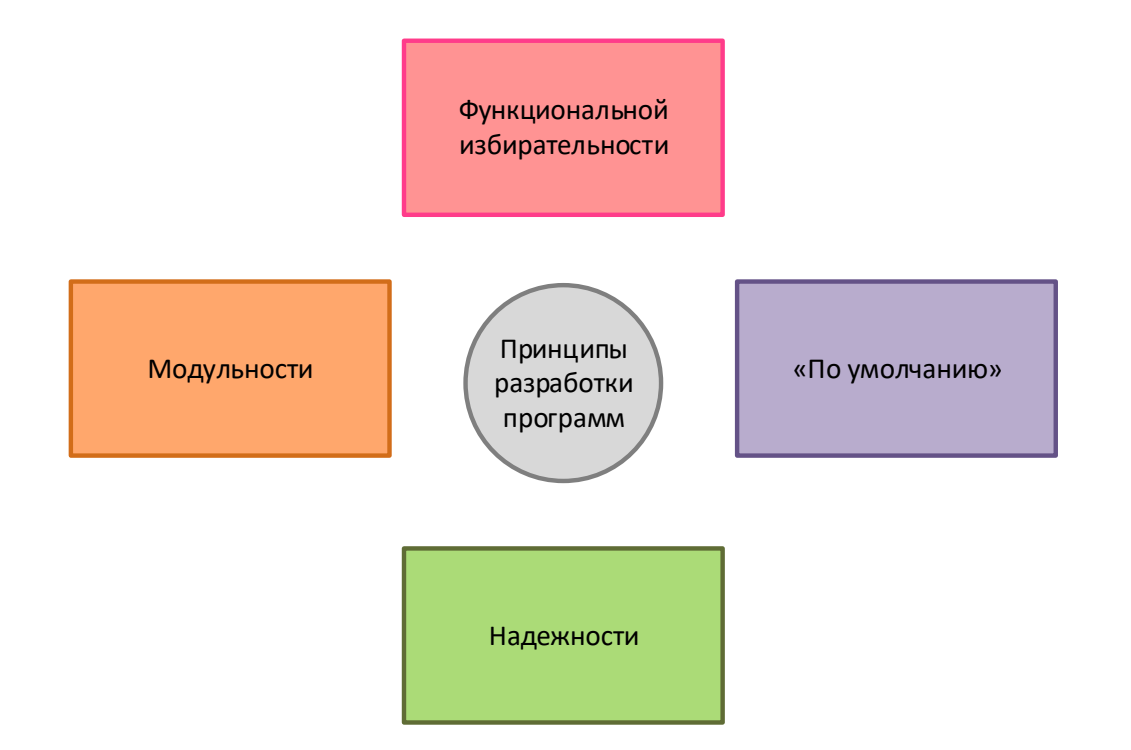

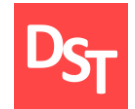

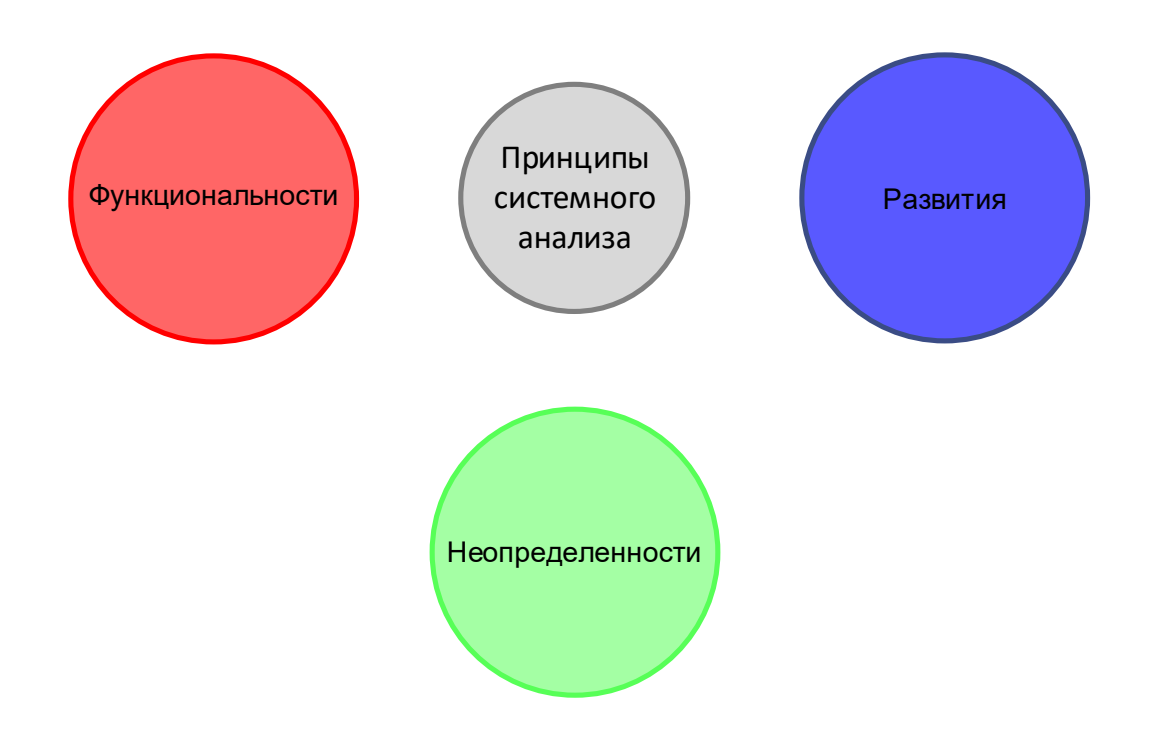

# 7.15. Обобщение принципов разработки (1 из 3)

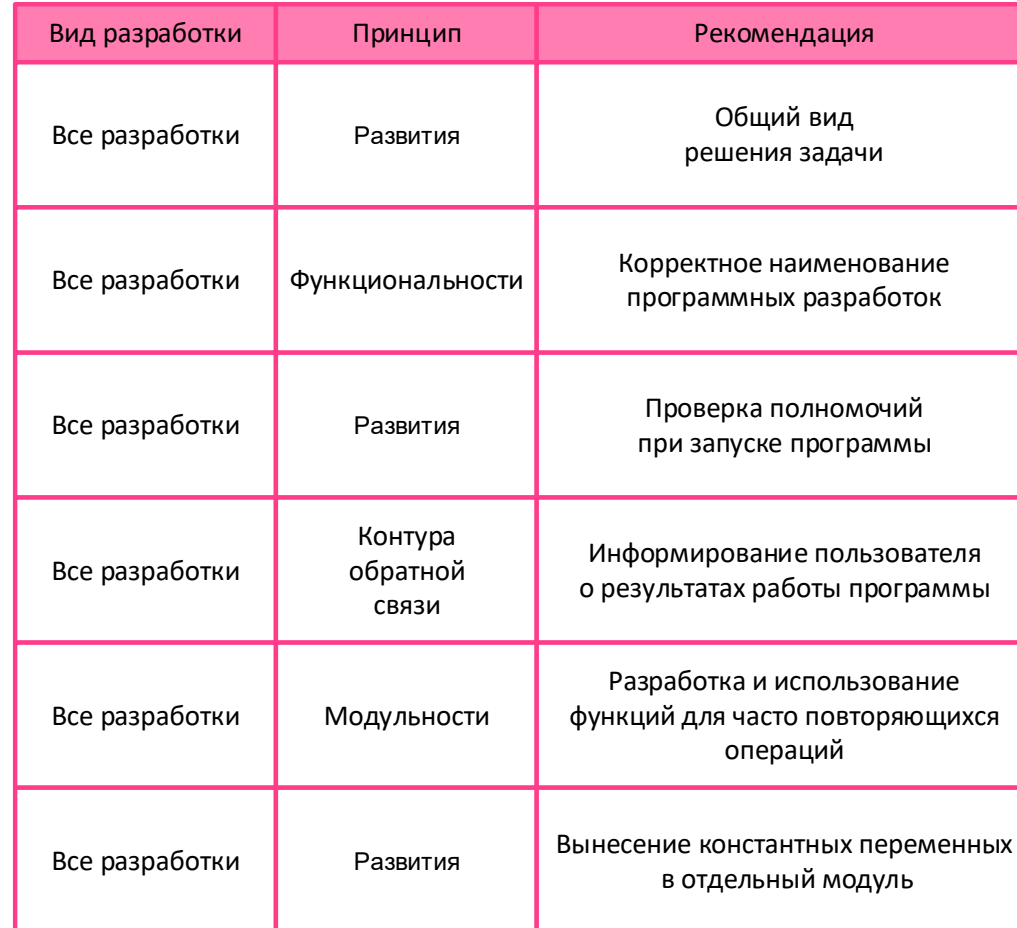

# 7.15. Обобщение принципов разработки (2 из 3)

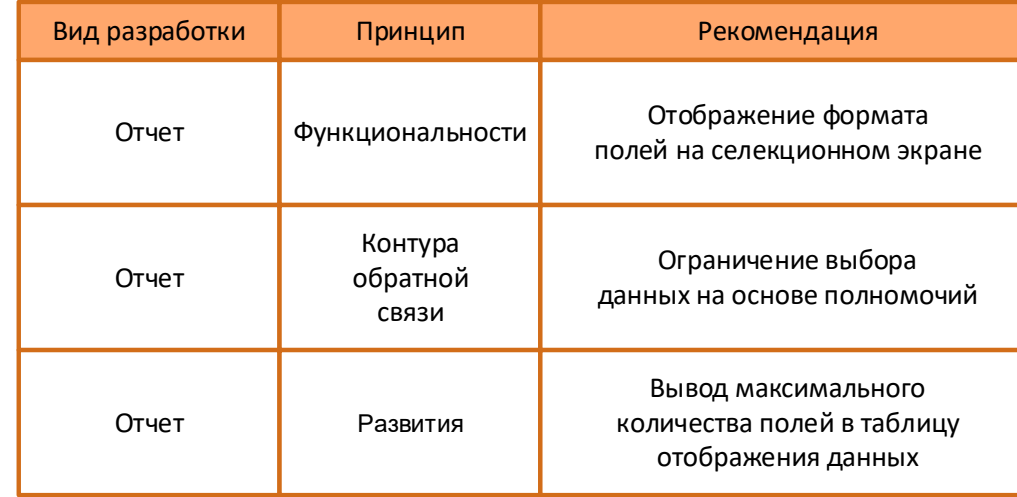

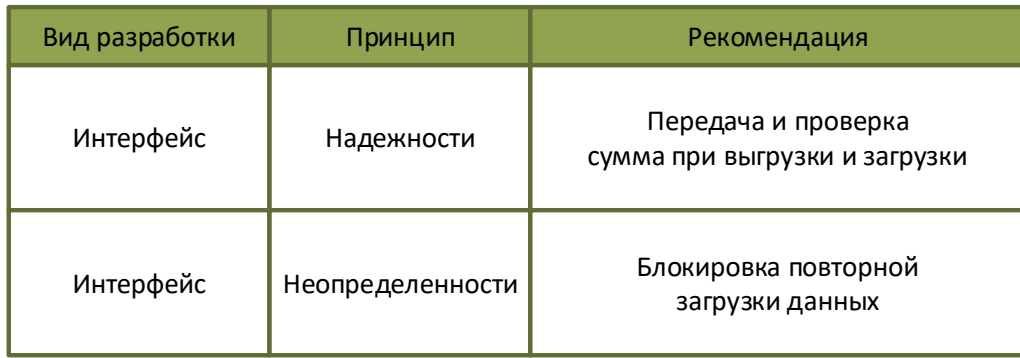

# 7.15. Обобщение принципов разработки (3 из 3)

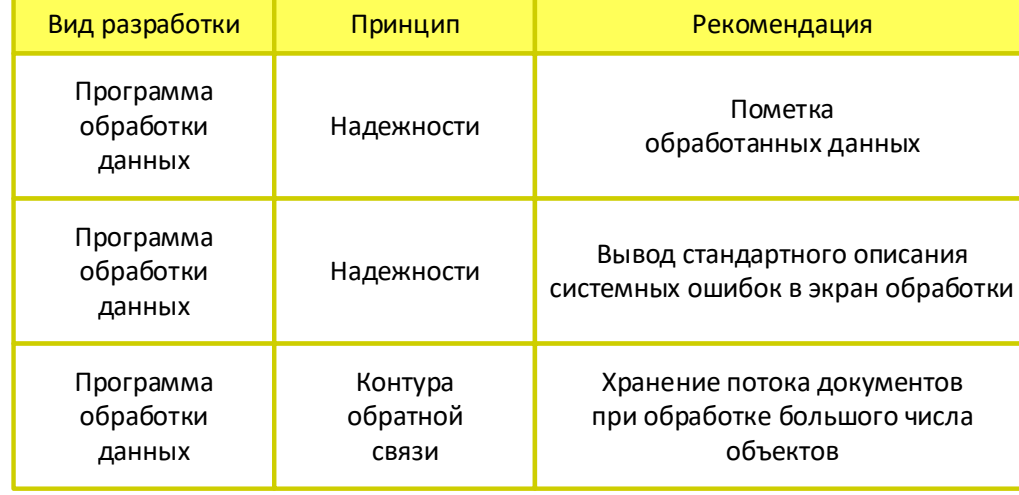

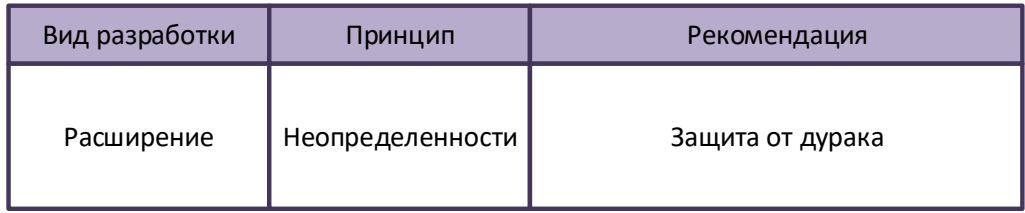

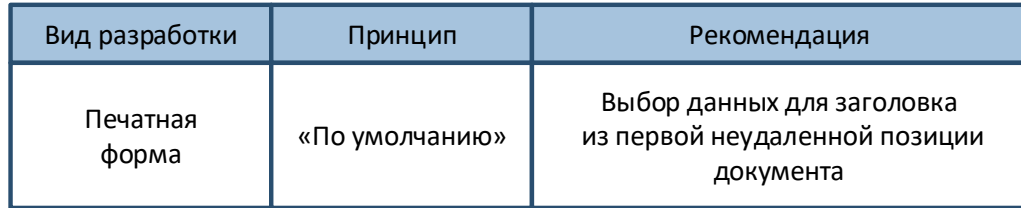

# 7.16. Трехуровневая структура описания программ

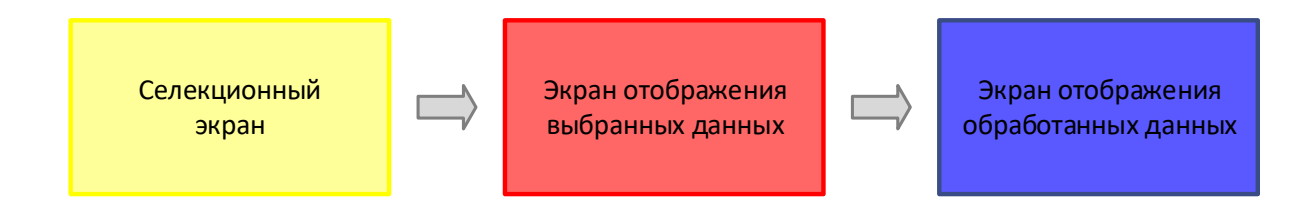

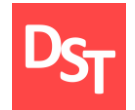

# 7.17. Пример трехуровневой структуры

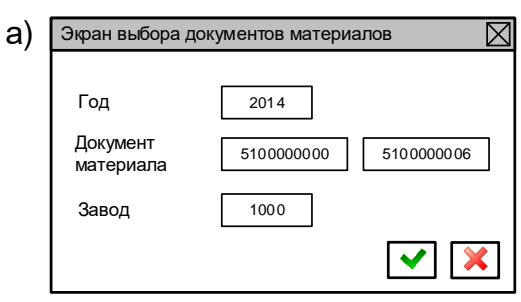

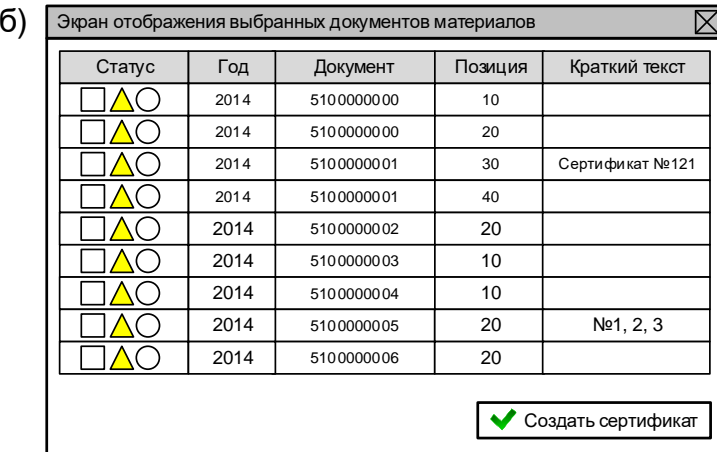

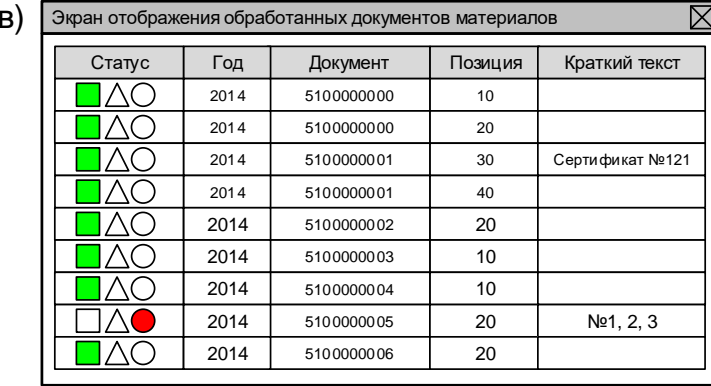

## 7.18. Виды программ и трехуровневая структура

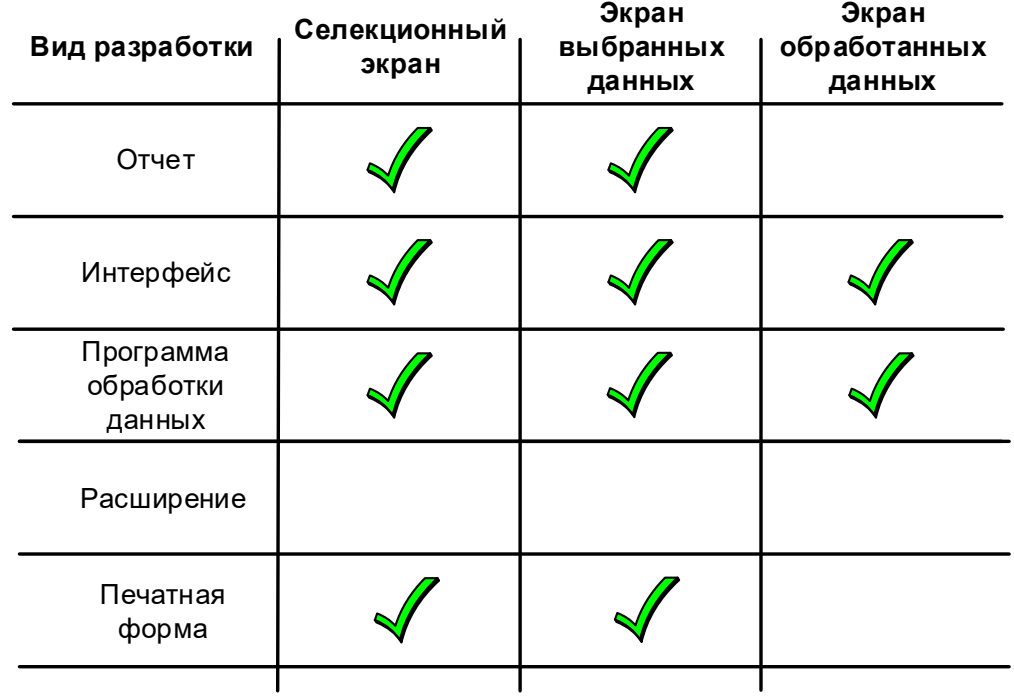

# 7.19. Преобразование данных в трехуровневой структуре

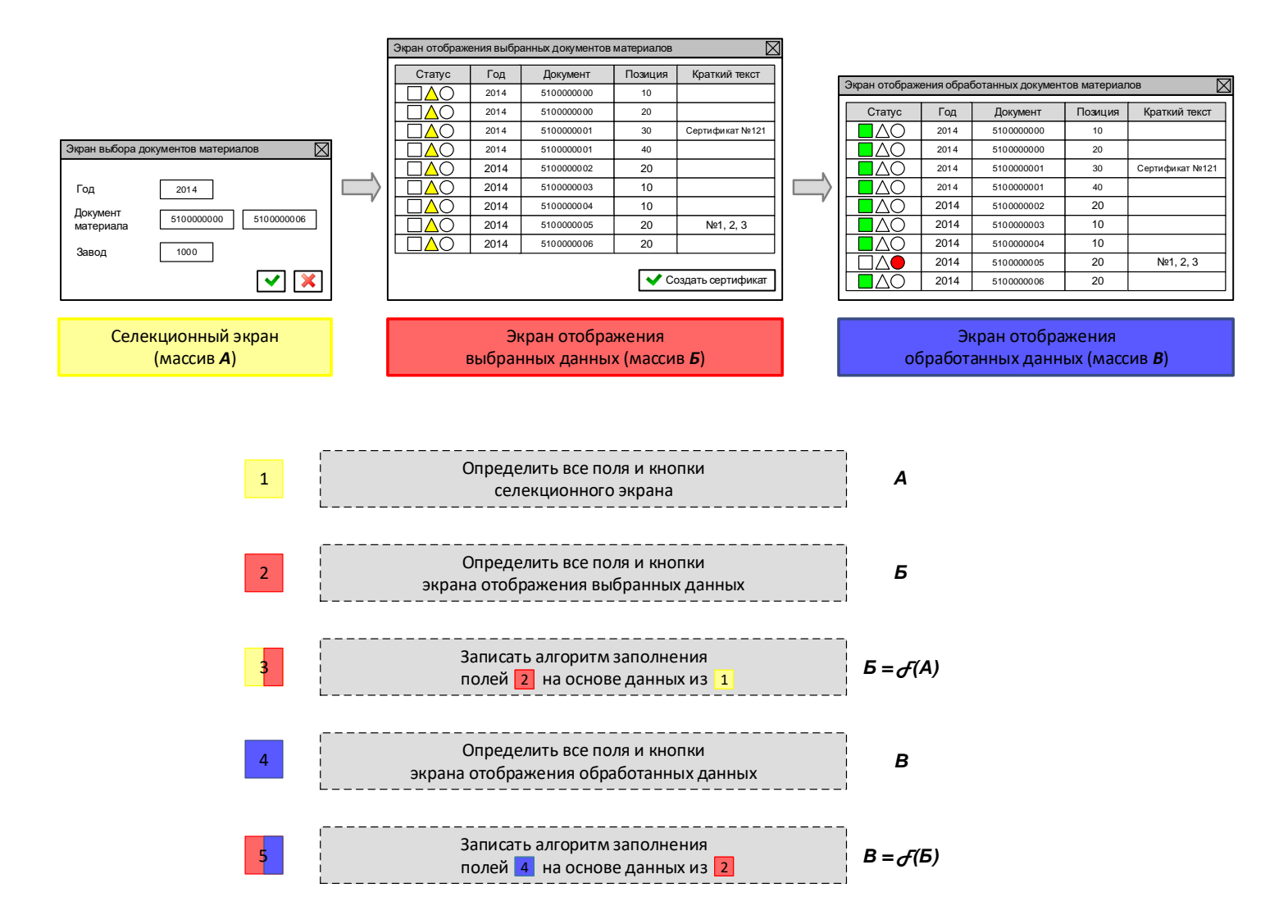

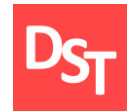

### 7.20. Элементы экранов программ

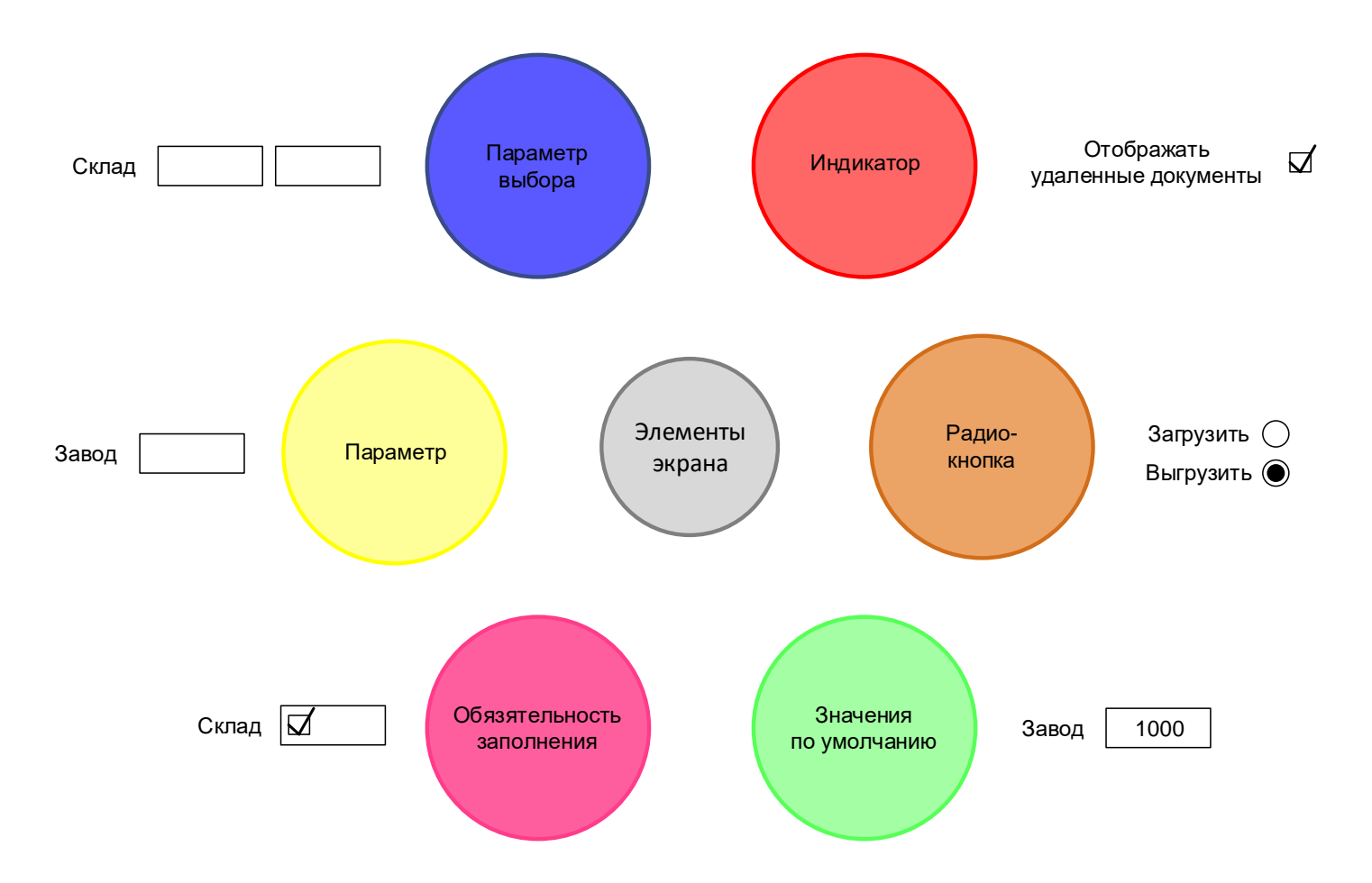

29.06.2020 23 Все права защищены © 2020. Официальный сайт Дмитрия Степанова http://stepanovd.com/training/30-opticis

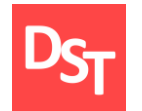

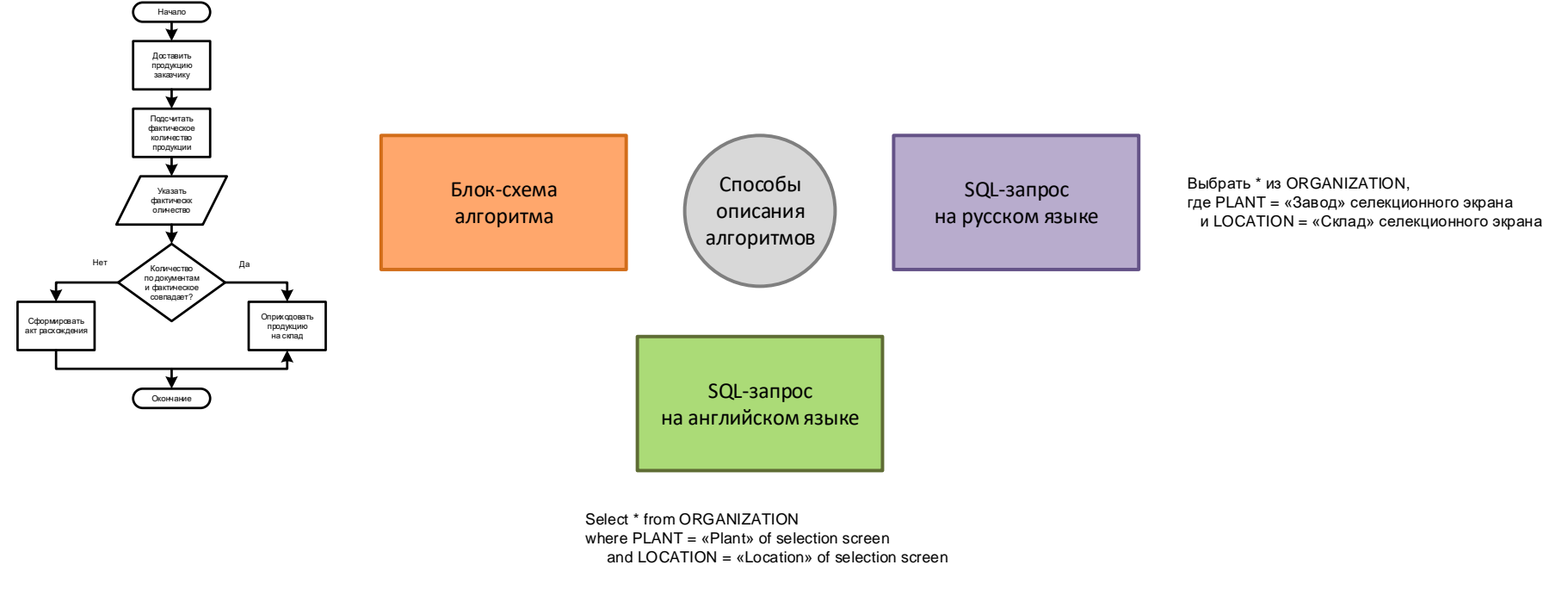

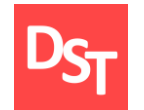

### 7.22. Шаги проектирования сложных программ

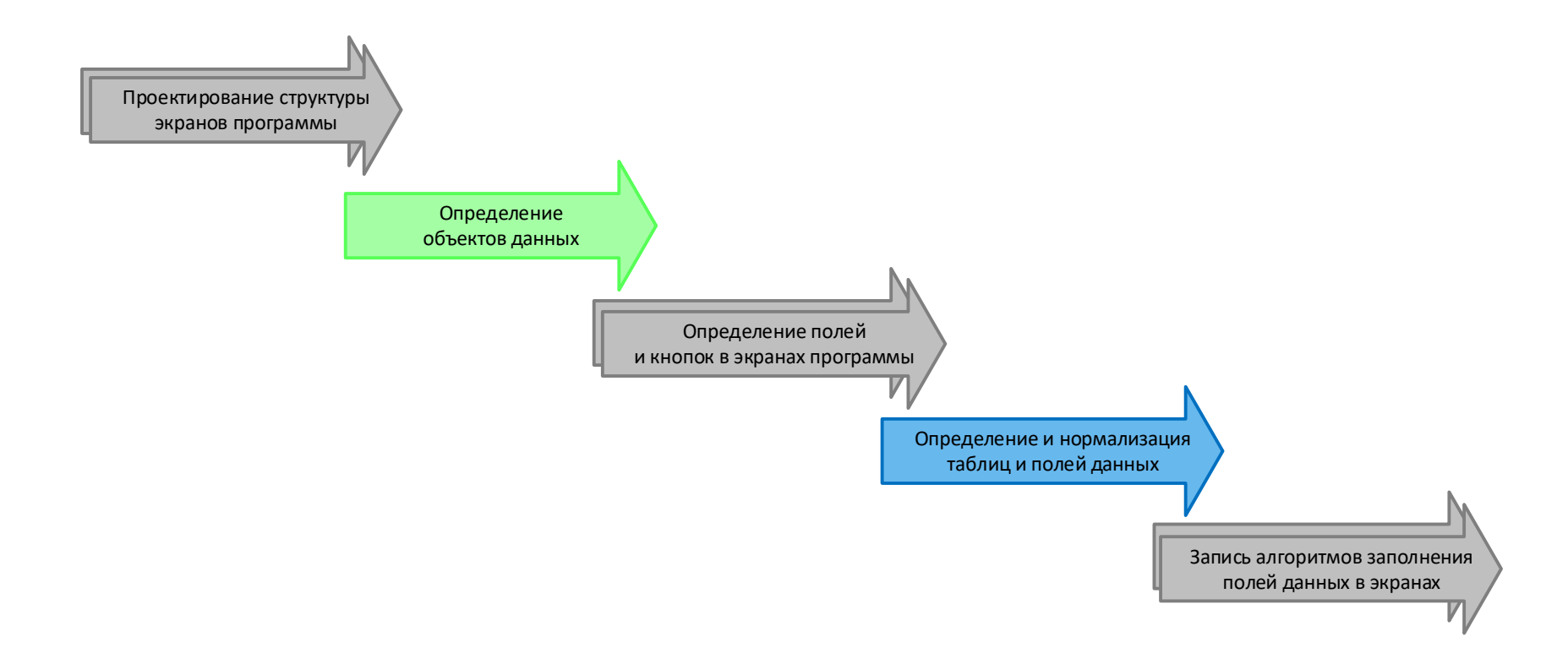

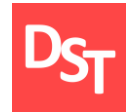

### 7.23. Роли и полномочия

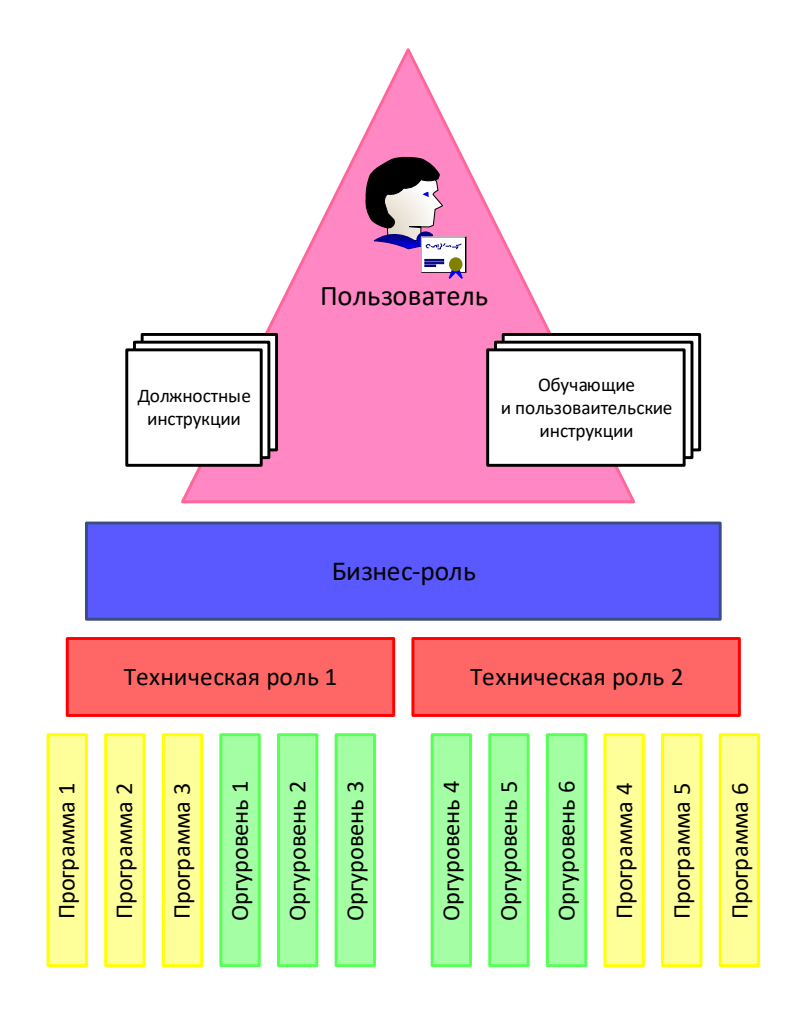

29.06.2020 26 Все права защищены © 2020. Официальный сайт Дмитрия Степанова http://stepanovd.com/training/30-opticis

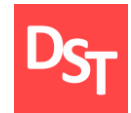

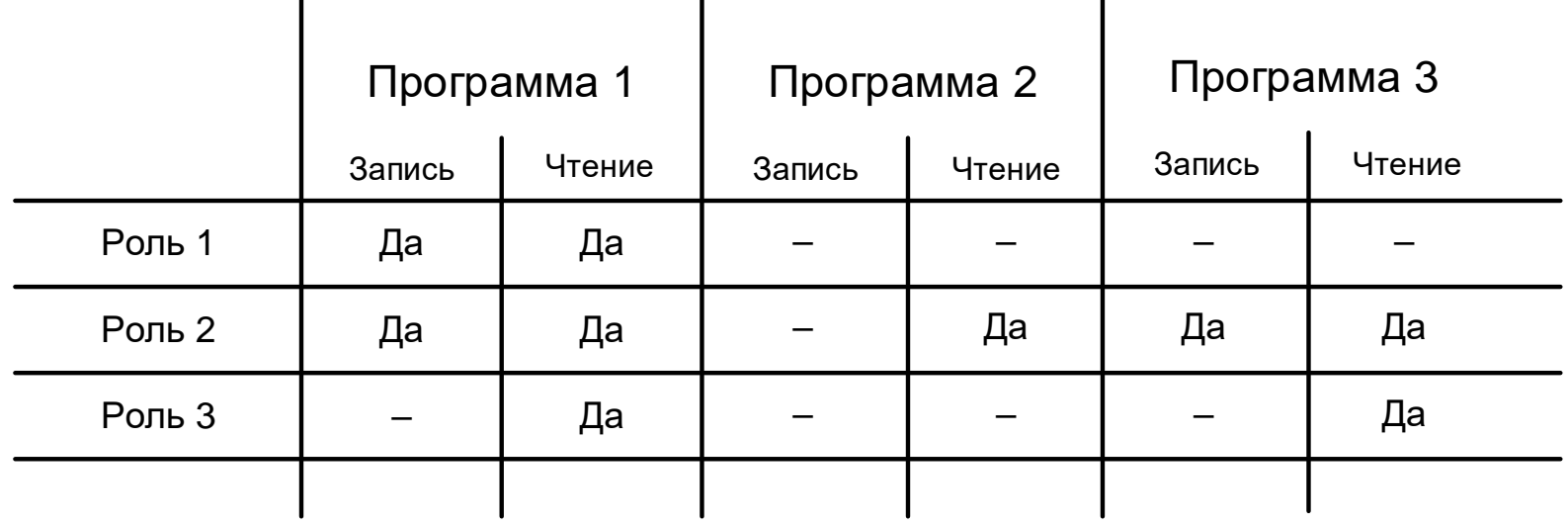

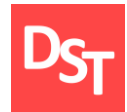

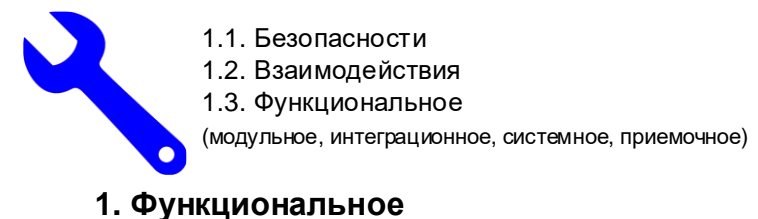

Категория тестирования программ

### 2.1. Установки 2.2. Удобства использования 2.3. Отказа и восстановления 2.4. Конфигурационное 2.5. Производительности (нагрузочное, стрессовое, стабильности, объемное)

### **2. Нефункциональное 3. Связанное с изменениями**

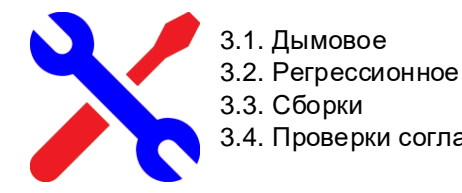

3.4. Проверки согласованности

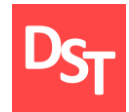

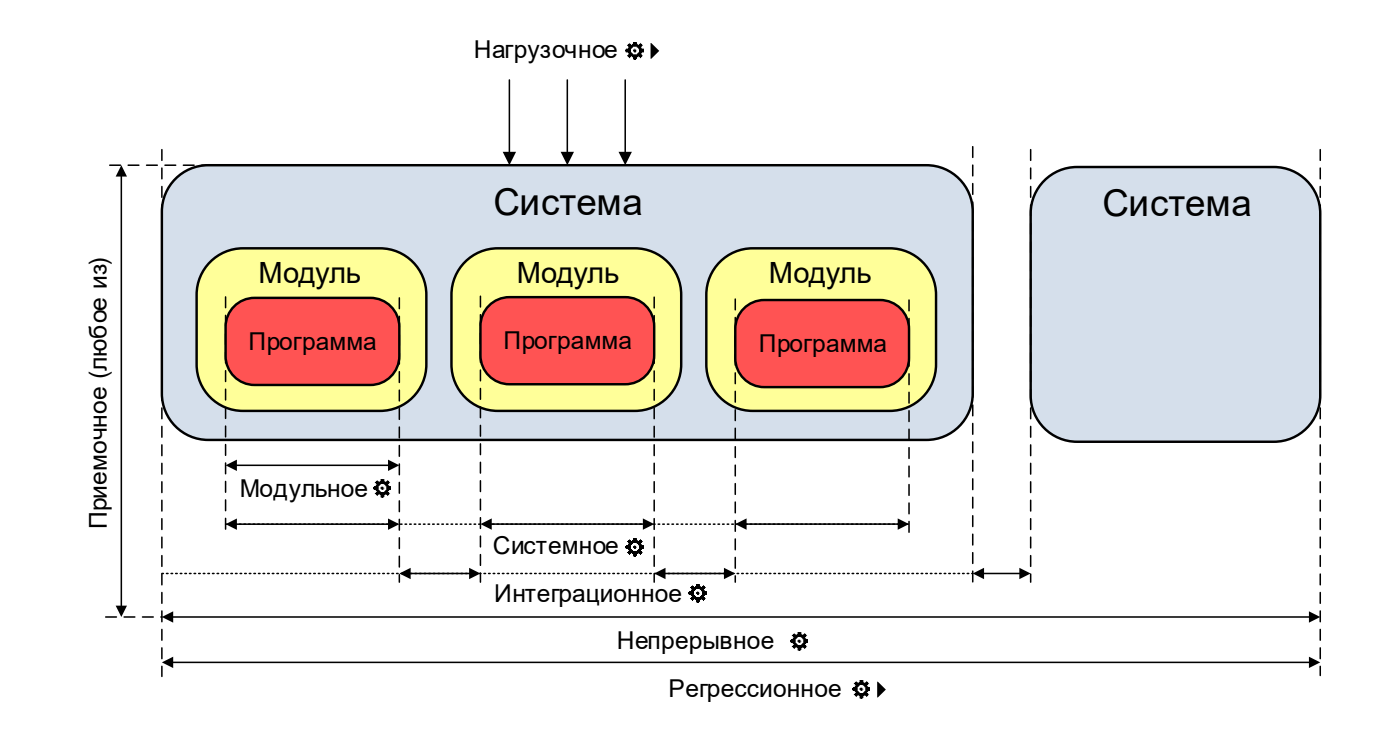

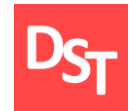

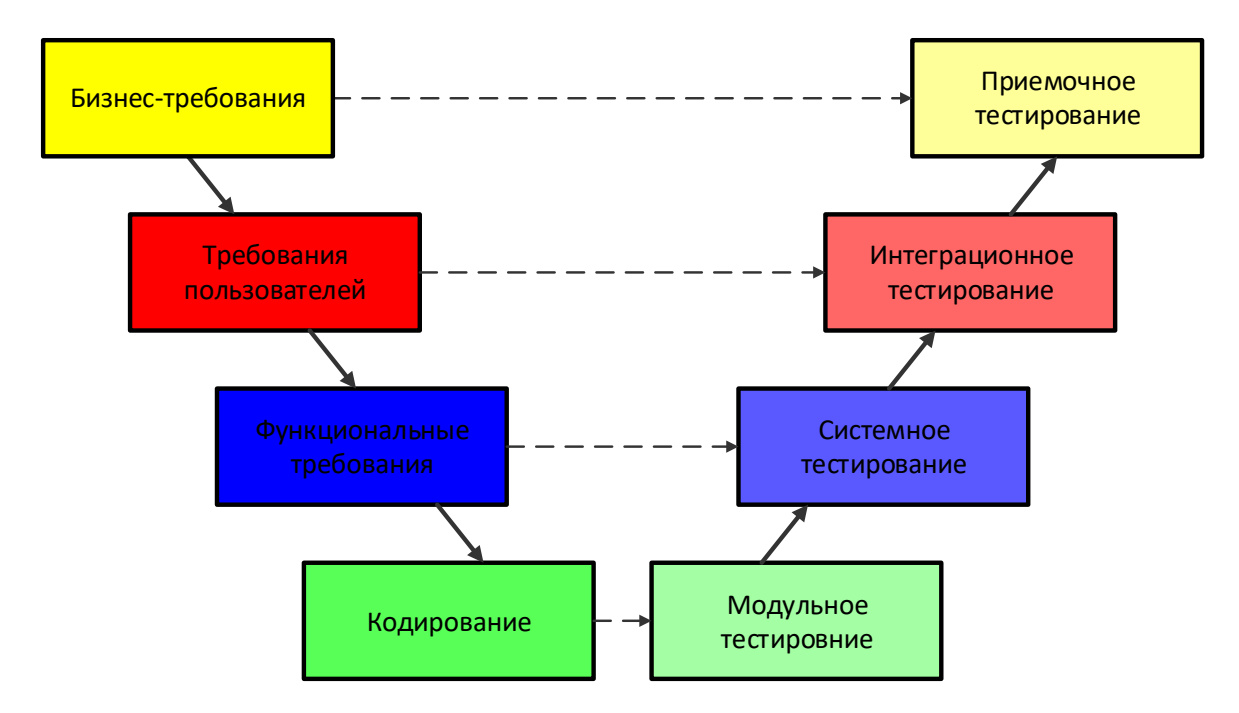

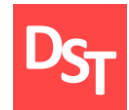

# УРОВЕНЬ ПРИЛОЖЕНИЙ И ОБЪЕКТНО-ОРИЕНТИРОВАННЫЕ ЯЗЫКИ ПРОГРАММИРОВАНИЯ ГЛАВА 8.

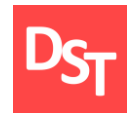

- Виды языков программирования
- Объектно-ориентированные языки программирования
- Объектно-ориентированные и процедурные языки
- Принципы объектно-ориентированного программирования
- $\blacksquare$  Основы объектно-ориентированного программирования  $C++$
- Функции выборки записей и сложные алгоритмы селекции
- Практические примеры

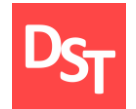

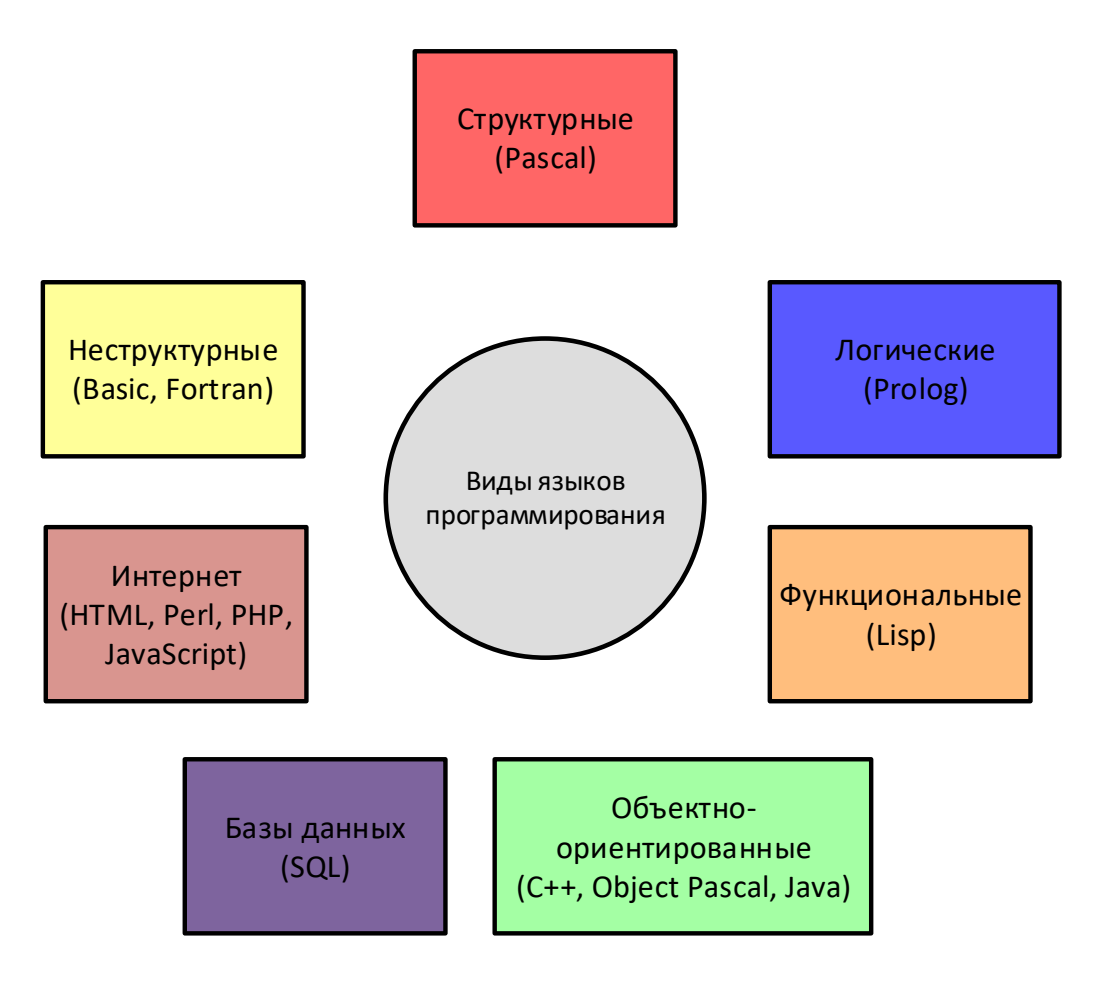

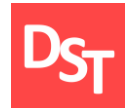

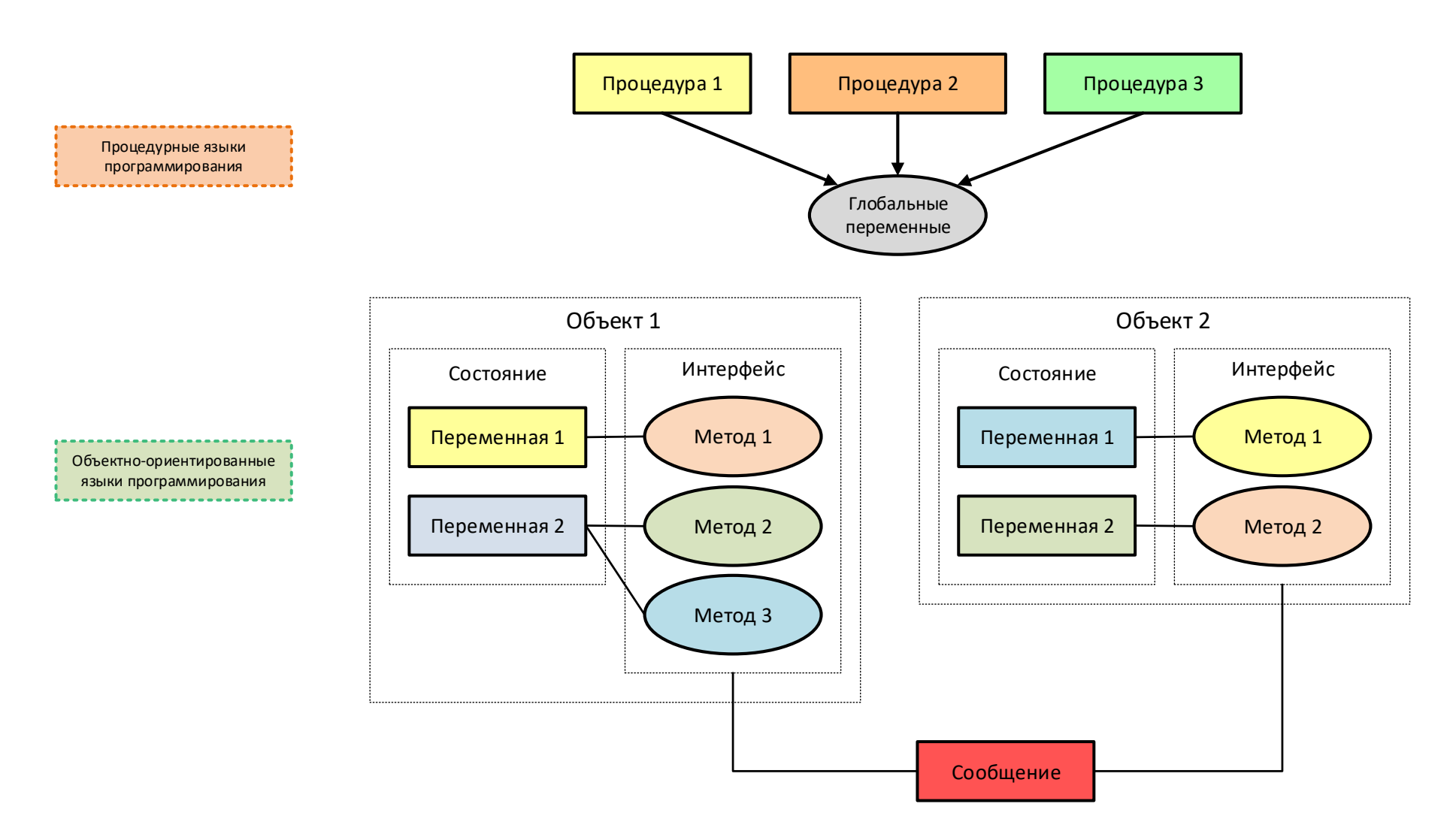

29.06.2020 Все права защищены © 2020. Официальный сайт Дмитрия Степанова<br>34 http://stepanovd.com/training/30-opticis

### 8.4. Принципы объектного программирования

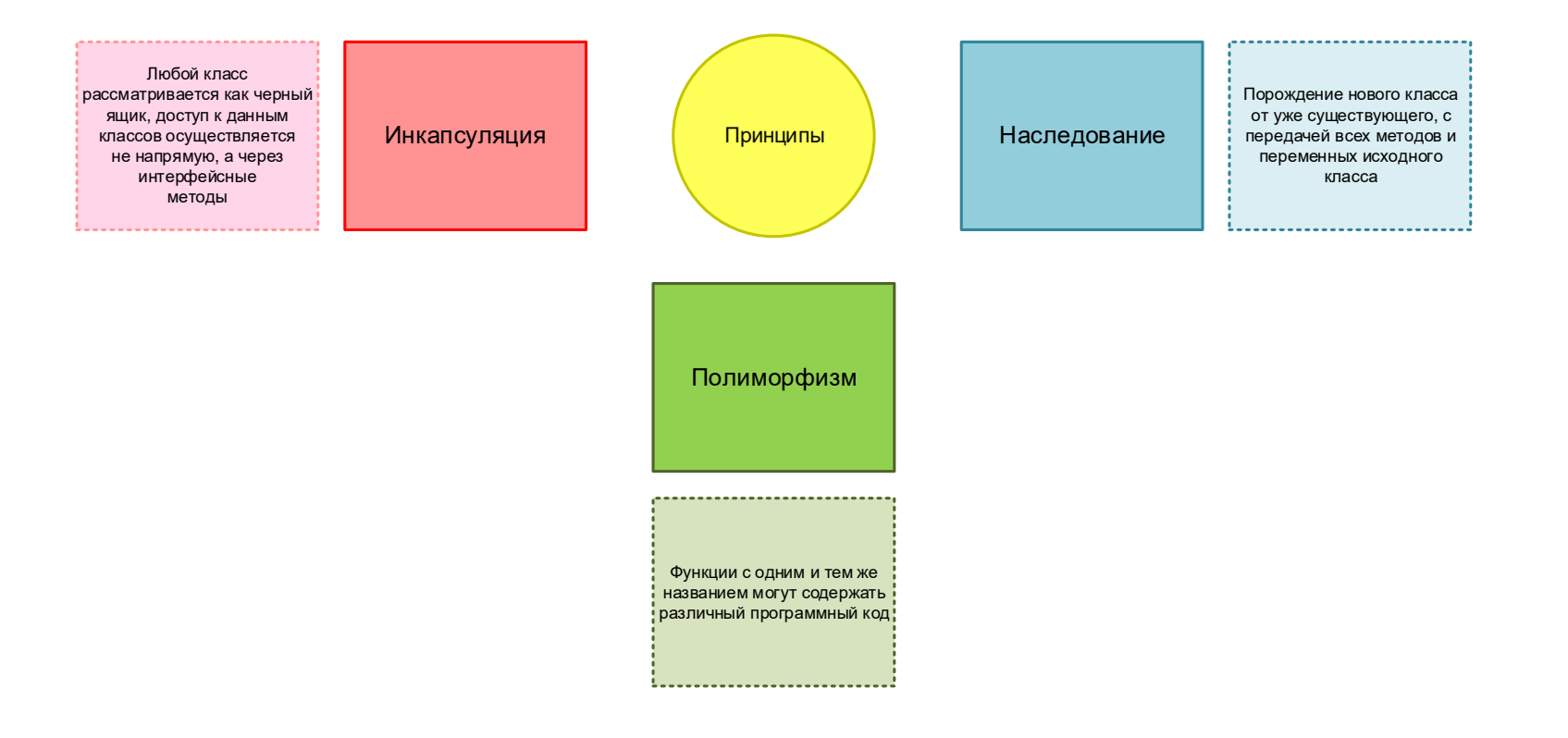

### 8.5. Основы объектного программирования С++

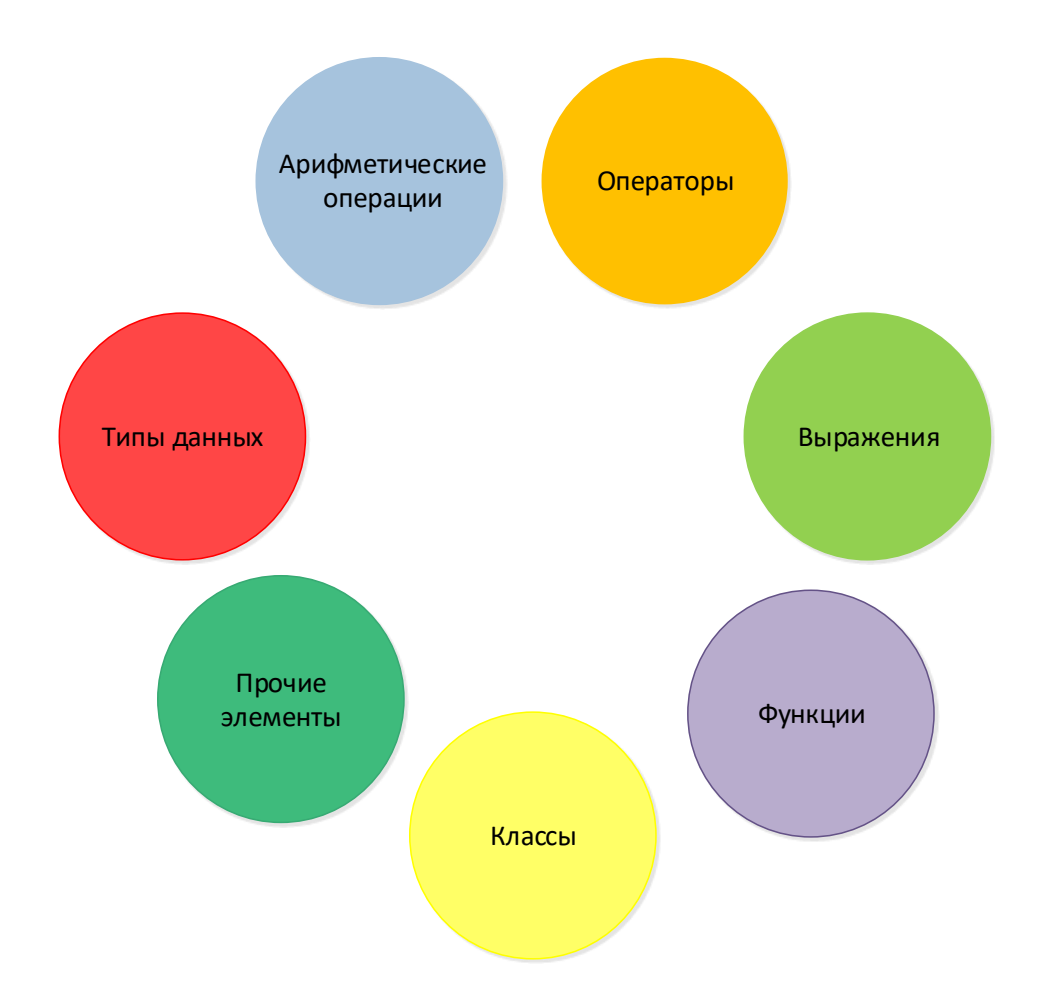

29.06.2020 36 Все права защищены © 2020. Официальный сайт Дмитрия Степанова http://stepanovd.com/training/30-opticis

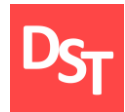

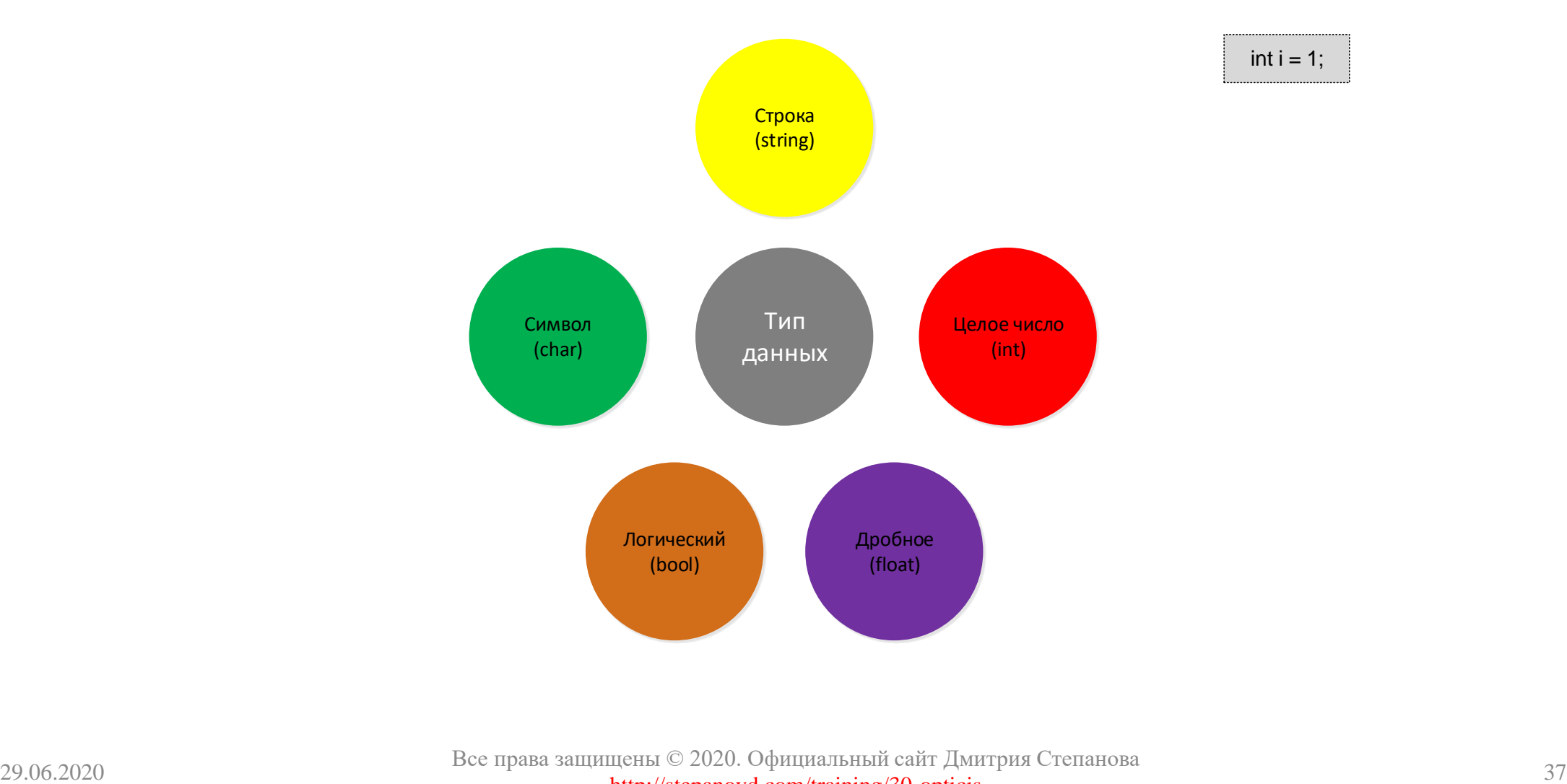

Все права защищены © 2020. Официальный сайт Дмитрия Степанова http://stepanovd.com/training/30-opticis

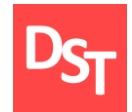

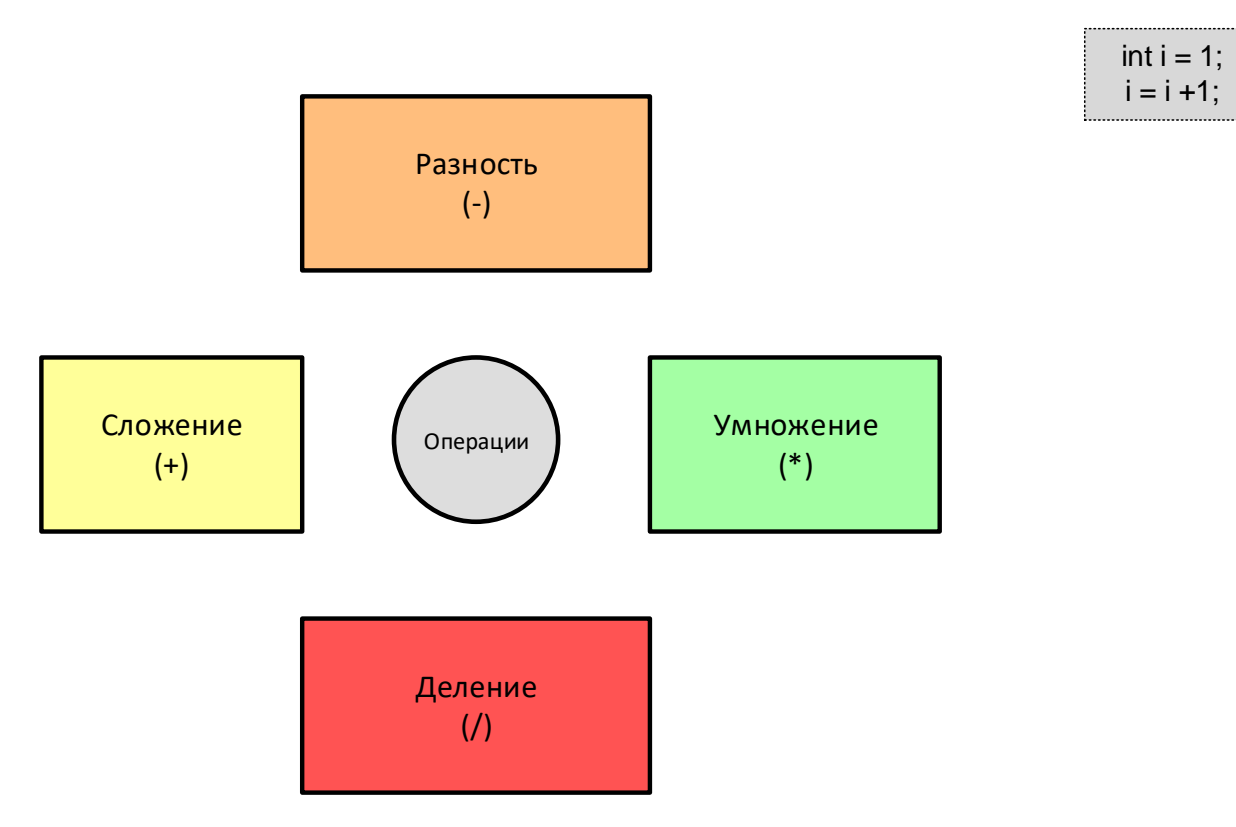

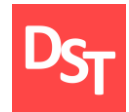

## 8.8. Операторы сравнения

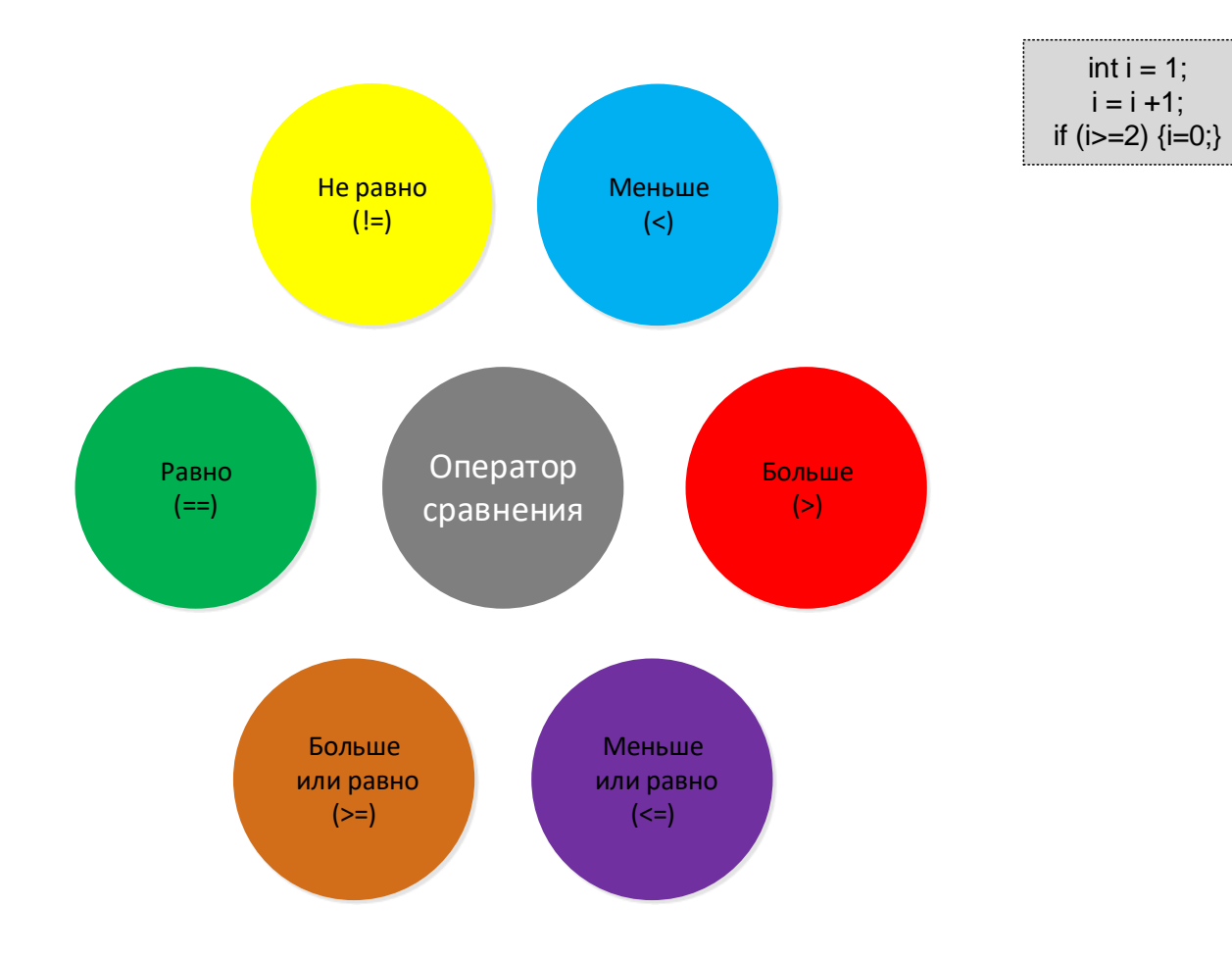

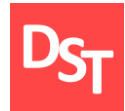

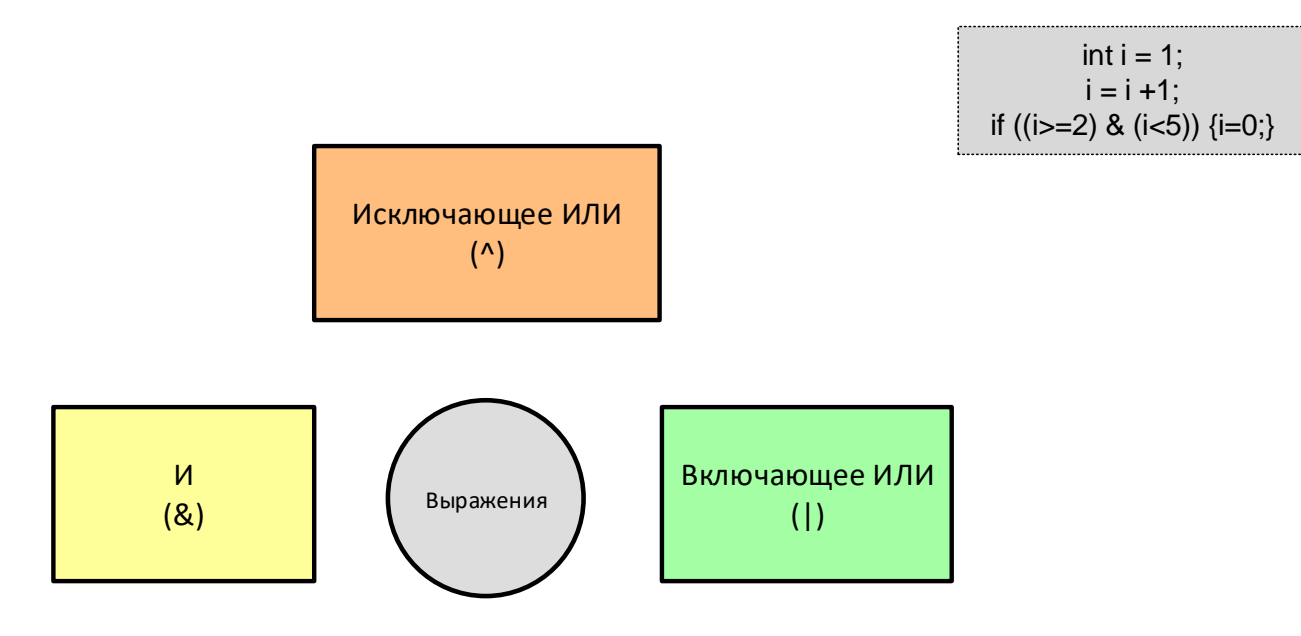

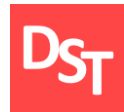

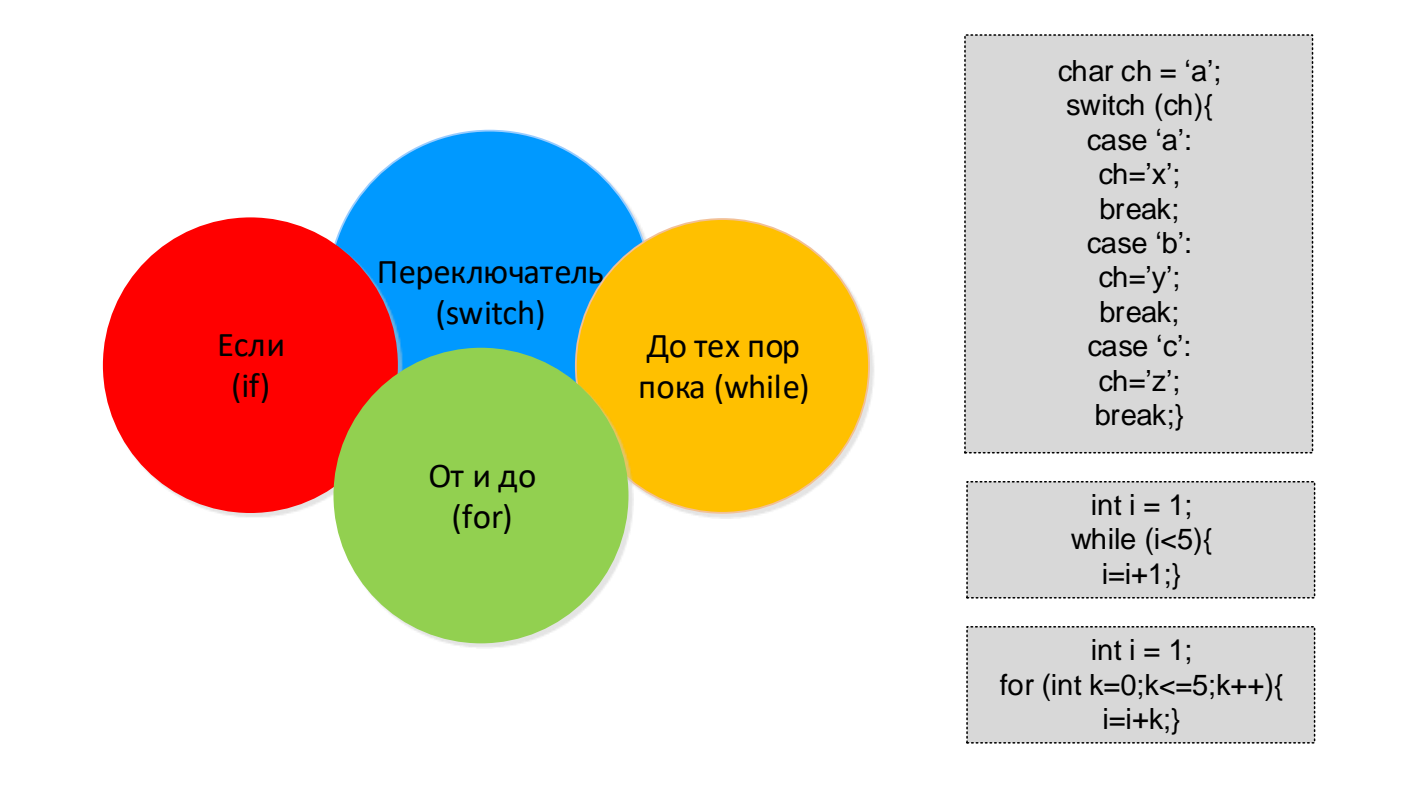

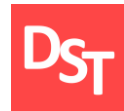

# 8.11. Функции

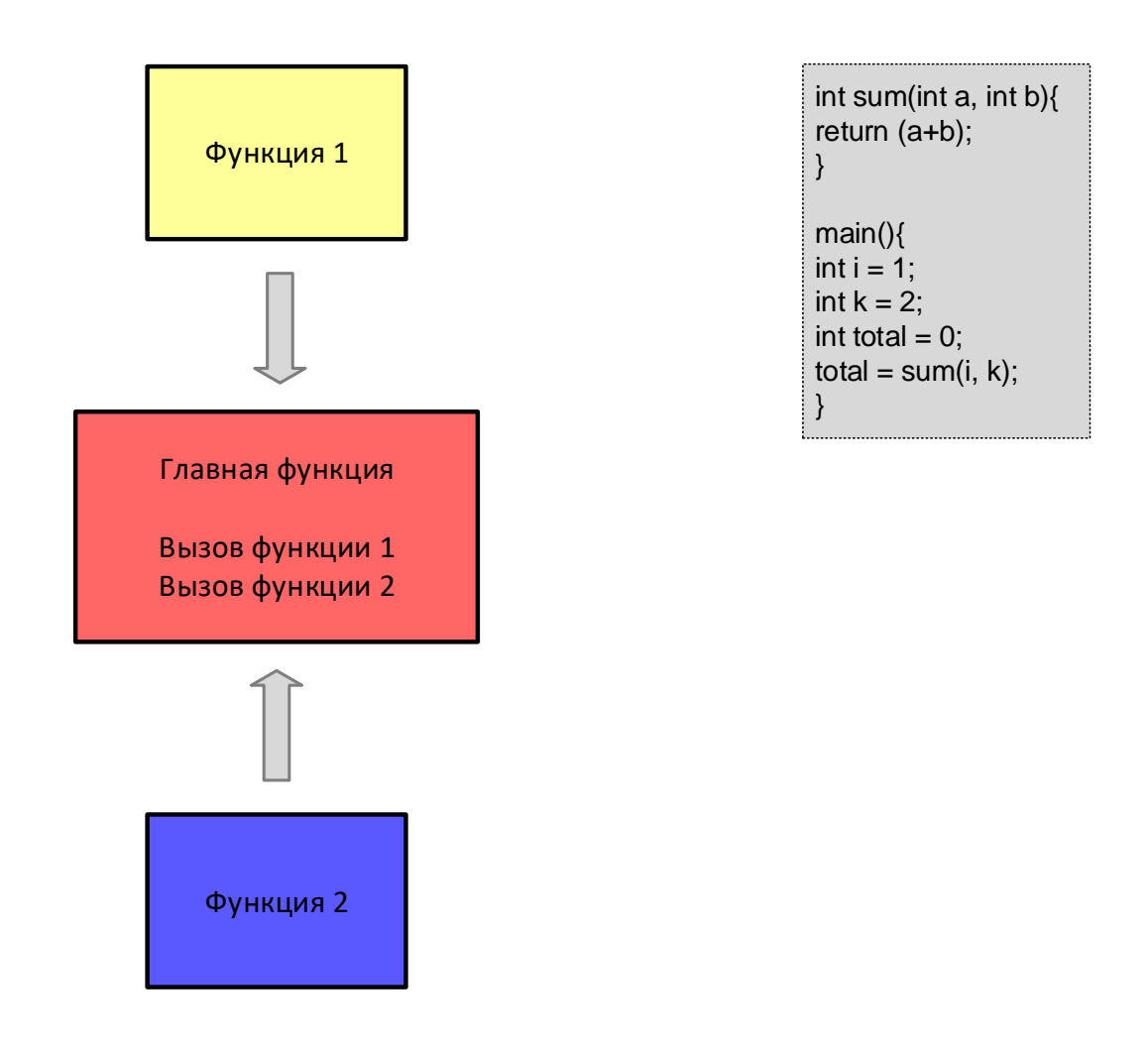

29.06.2020 Все права защищены © 2020. Официальный сайт Дмитрия Степанова<br>http://stepe.payd.com/treining/20.entisie http://stepanovd.com/training/30-opticis

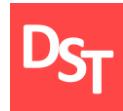

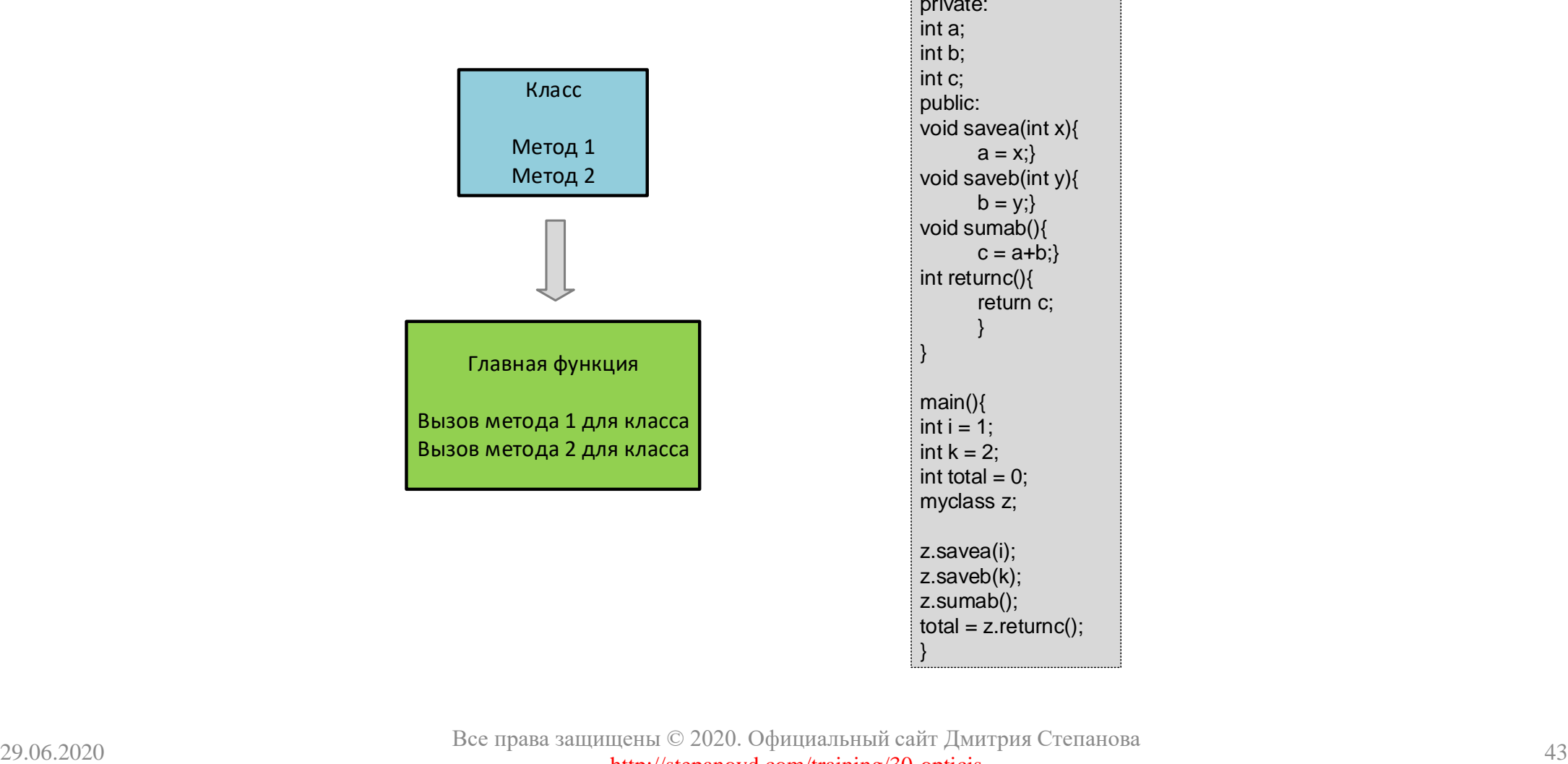

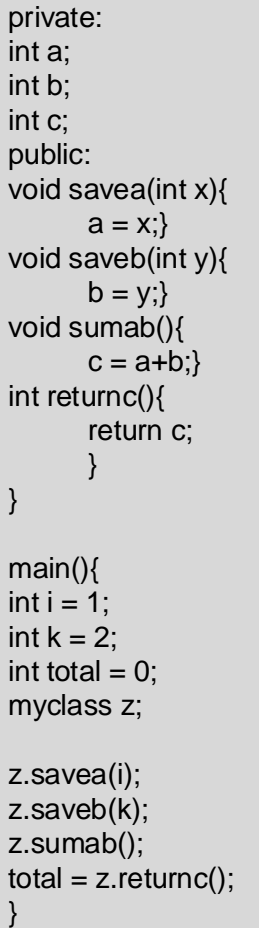

class myclass{

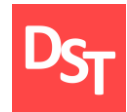

## 8.13. Прочие элементы

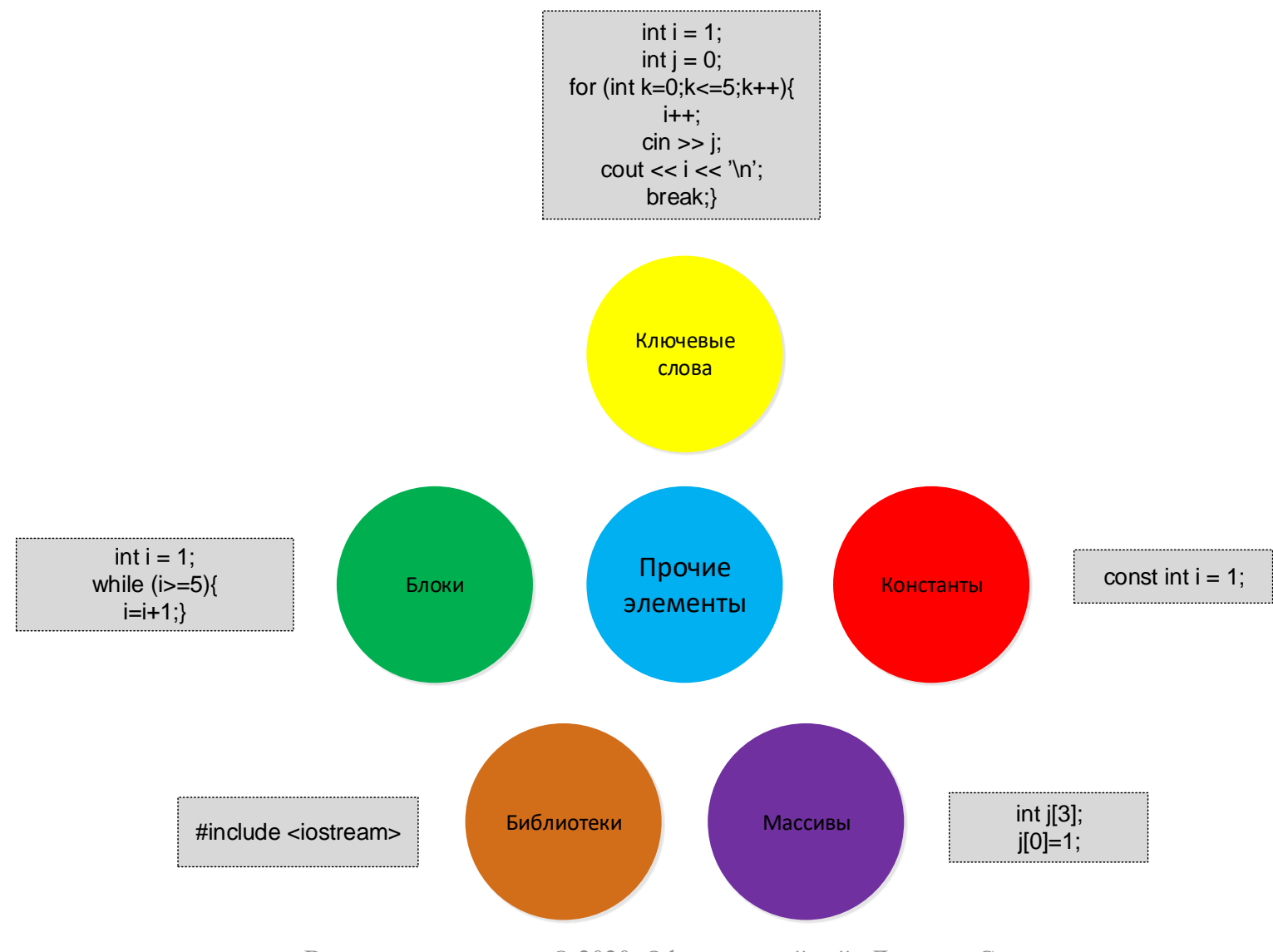

29.06.2020 Все права защищены © 2020. Официальный сайт Дмитрия Степанова<br>http://stepe.payd.com/treining/20.entisie http://stepanovd.com/training/30-opticis

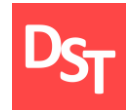

# 8.14. Структура программы

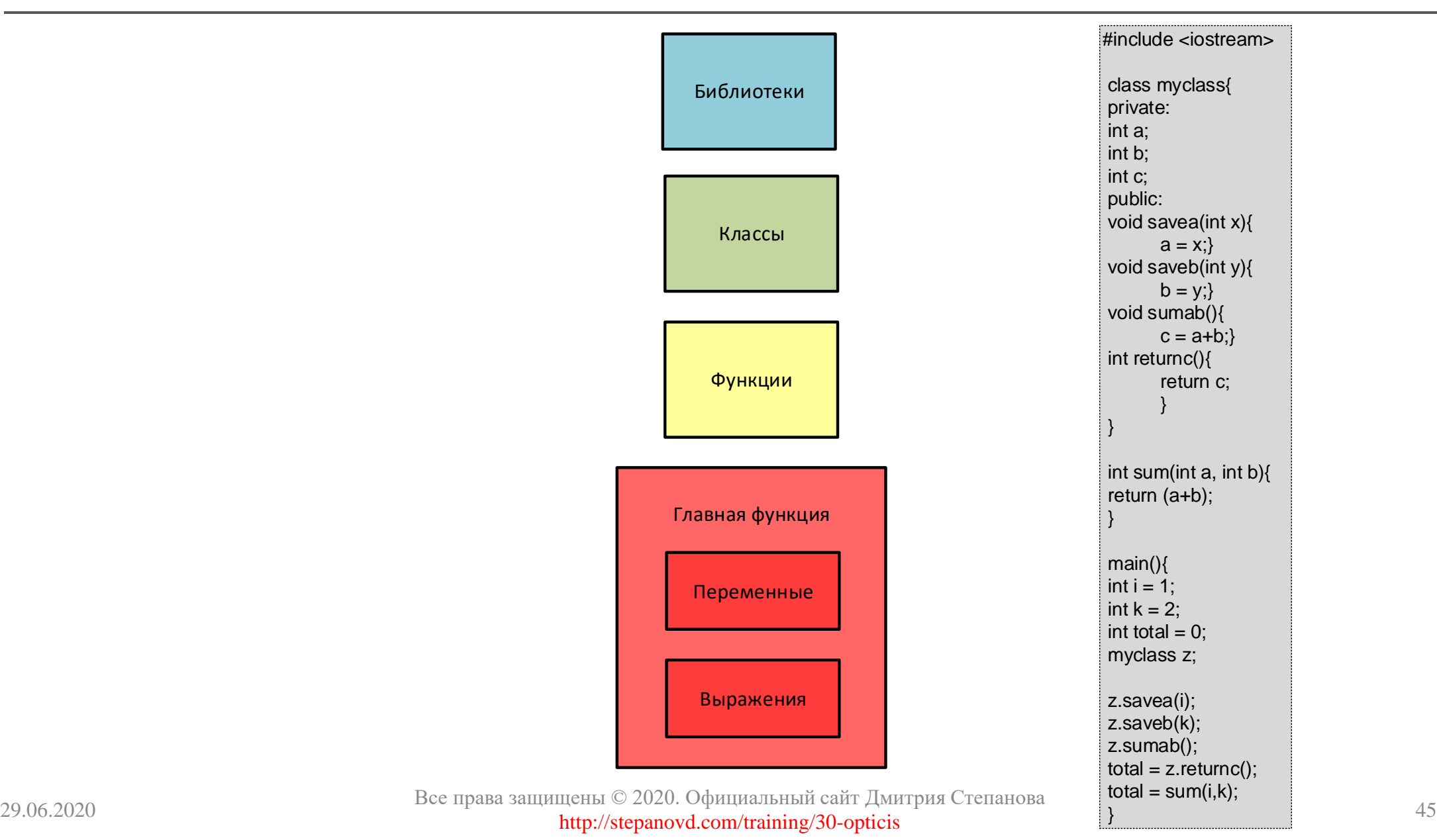

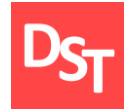

### Найти наибольшее из 3-х значений, введенных пользователем

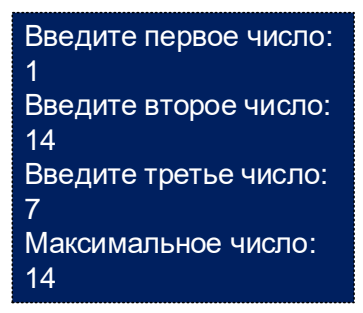

### #include <iostream>

main(){ int i[3]; int max;

cout << 'Введите первое число:\n';  $\sin \gg i[0];$ cout << '\nВведите второе число:\n';  $\sin \gg i[1];$ cout << '\nВведите третье число:\n';  $\sin \gg i[2]$ ;

```
max = i[0];
for (int k=1; k <= 2; k + +){
      if (i[k]>max){
             max = i[k];}
       }
cout << 'Максимальное число:\n';
cout << max;
}
```
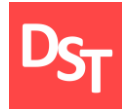

Найти первый номер заданного символа в веденной пользователем строке

Введите строку: afrbzzrf Введите символ для поиска в строке: f

Символ f 2-й слева

Введите строку: afrbzzrf Введите символ для поиска в строке: y Символ y не найден в строке afrbzzrf

```
#include <iostream>
#include <conio.h>
#include <string.h>
#include<stdio.h>
#include<windows.h>
main(){
char str[256];
int i = -1;
char ch;
cout << Введите строку:\n ;
\sin \gg \text{str};
cout << '\nВведите символ для поиска в строке:\n';
\sin \gg \cosh;
for (int k=0; k<strlen(str); k++}{
       if (str[k]=ch)i = k + 1;
              break;
               }
       }
If (i>0)\text{cout} \ll \text{NCMMB}ол' \lt ch \lt i \lt i \lt +й слева';
       }
else{
       cout << '\nСимвол' << ch << 'не найден в
       строке' << str;
       }
 }
```
29.06.2020 Все права защищены © 2020. Официальный сайт Дмитрия Степанова<br>http://stepe.payd.com/treining/20.entisie http://stepanovd.com/training/30-opticis

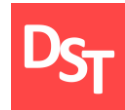

# 8.17. Практический пример 3

29.06.2020 Все права защищены © 2020. Официальный сайт Дмитрия Степанова<br>http://stepen.org/ som/treining/20\_entisis Вывести название дня недели по номеру дня, введенному пользователем Введите номер дня недели: 1 Понедельник Введите номер дня недели: z День не определен #include <iostream> main(){ char ch; char day $[20]$  = 'День не определен'; cout << 'Введите номер дня недели:\n';  $\sin \gg \cosh$ ; switch (ch){ case  $'1$ : day='Понедельник'; break; case '2': day='Вторник'; break; case '3': day='Среда'; break; case  $4$ : day='Четверг'; break; case  $5$ : day='Пятница'; break; case '6': day='Суббота'; break; case '7': day='Воскресенье'; break; } cout  $<< \ln' <<$ day; }

http://stepanovd.com/training/30-opticis